## МИНИСТЕРСТВО НАУКИ И ВЫСШЕГО ОБРАЗОВАНИЯ РОССИЙСКОЙ ФЕДЕРАЦИИ Федеральное государственное автономное образовательное учреждение высшего образования «Южно-Уральский государственный университет (национальный исследовательский университет)»

Высшая школа электроники и компьютерных наук Кафедра «Электронные вычислительные машины»

## ДОПУСТИТЬ К ЗАЩИТЕ Заведующий кафедрой ЭВМ \_\_\_\_\_\_\_\_\_\_\_\_\_Д. В. Топольский  $\kappa$  » 2022 г.

## РАЗРАБОТКА ТЕСТИРУЮЩЕЙ ПРОГРАММЫ «ИСТОРИЯ ДРЕВНЕГО ВОСТОКА»

## ПОЯСНИТЕЛЬНАЯ ЗАПИСКА К ВЫПУСКНОЙ КВАЛИФИКАЦИОННОЙ РАБОТЕ ЮУРГУ-090301.2022.236 ПЗ ВКР

Руководитель работы, к.т.н., доцент каф. ЭВМ \_\_\_\_\_\_\_\_\_\_\_\_\_\_\_\_Е. С. Ярош «<u>\_\_\_»</u> \_\_\_\_\_\_\_\_\_\_\_\_\_\_\_\_2022 г.

Автор работы, студент группы КЭ-406 \_\_\_\_\_\_\_\_\_\_\_\_\_\_\_\_Д. С. Лазарев  $\frac{1}{2022 \text{ r.}}$  2022 г.

Нормоконтролер, к.п.н., доцент каф. ЭВМ \_\_\_\_\_\_\_\_\_\_\_\_\_\_\_\_ М. А. Алтухова «\_\_\_»\_\_\_\_\_\_\_\_\_\_\_\_2022 г.

МИНИСТЕРСТВО НАУКИ И ВЫСШЕГО ОБРАЗОВАНИЯ РОССИЙСКОЙ ФЕДЕРАЦИИ Федеральное государственное автономное образовательное учреждение высшего образования «Южно-Уральский государственный университет (национальный исследовательский университет)» Высшая школа электроники и компьютерных наук Кафедра «Электронные вычислительные машины»

> УТВЕРЖДАЮ Заведующий кафедрой ЭВМ Д. В. Топольский  $\langle \langle \rangle \rangle$  2022 г.

## **ЗАДАНИЕ**

**на выпускную квалификационную работу бакалавра** студенту группы КЭ-406 Лазареву Денису Сергеевичу обучающемуся по направлению 09.03.01 «Информатика и вычислительная техника»

1. **Тема работы:** «Разработка тестирующей программы «История Древнего Востока» утверждена приказом по университету 12 декабря 2021 г. №308/141

2. **Срок сдачи студентом законченной работы:** 1 июня 2022 г.

3. **Исходные данные к работе:** техническое задание.

Программный продукт должен содержать тематический тест, не требующий настройки. Преподаватель не должен изменять логику тестирования и содержание теста.

Тестирование должно проводиться с использованием игрового подхода, при котором производится погружение в историко-культурное пространство, отождествляя тестируемого с тем или иным историческим персонажем.

*Обеспечить выполнение следующих функций:*

1) авторизация пользователя-студента путем ввода имени, фамилии группы и года поступления, авторизация пользователя-преподавателя путем ввода логина и пароля;

2) прохождение авторизованным пользователем-студентом тестирования путем ответа на вопросы;

3) распознавание ответов и в зависимости от их правильности начисление или снятие баллов;

4) после прохождения тестирования вывод количества набранных баллов (результат), выставление на их основании рекомендуемой оценки;

5) возможность пользователю-преподавателю скорректировать рекомендуемую оценку;

6) вывод пользователю-студенту полученной оценки и количества баллов;

7) занесение уникального идентификатора пользователя-студента, его результата и оценки в базу данных;

8) результаты тестирования хранить в течение 2-х лет, затем проводить очистку устаревших данных.

*Требования к обеспечению надежного функционирования программы:*

1) предусмотреть создание списка пользователей с разделением на учебные группы;

2) каждому студенту присвоить уникальный идентификатор, который студенту не показывается;

3) предусмотреть реакцию на некорректный или неполный ввод пользователем своего имени, фамилии и группы;

4) не допускать пустых строк в вопросах с выбором варианта ответа;

5) обеспечить сохранение информации о тестировавшихся студентах и их результатах при досрочном прекращении работы;

6) каждый запуск программы должен открывать новый сеанс тестирования.

Среда реализации: движок Unity, язык программирования по выбору автора.

## 4. **Перечень подлежащих разработке вопросов:**

1) рассмотрение существующих тестирующих программ с похожим функционалом;

2) анализ функциональных и нефункциональных требований;

3) разработка собственного тестирующего приложения для контроля знаний студентов;

4) оценка работоспособности разработанной программы в нагрузочном тестировании.

5. **Дата выдачи задания:** 1 декабря 2021 г.

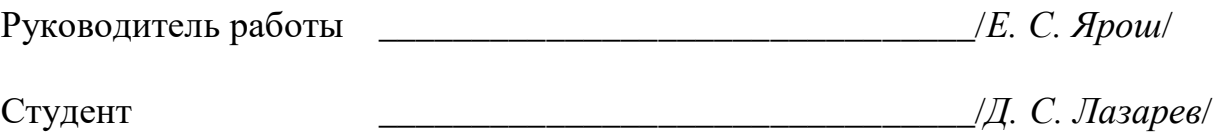

# **КАЛЕНДАРНЫЙ ПЛАН**

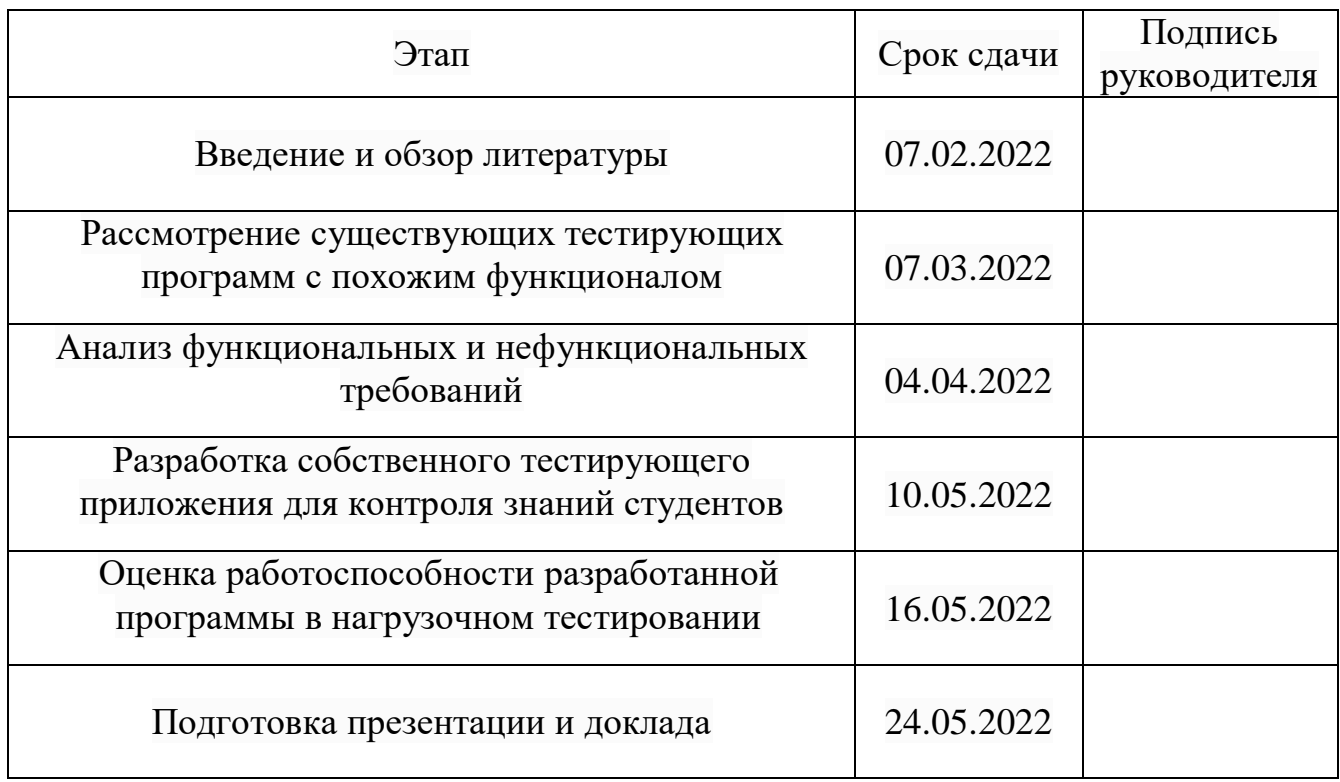

Руководитель работы \_\_\_\_\_\_\_\_\_\_\_\_\_\_\_\_\_\_\_\_\_\_\_\_\_\_\_\_\_\_\_\_/*Е. С. Ярош*/

Студент \_\_\_\_\_\_\_\_\_\_\_\_\_\_\_\_\_\_\_\_\_\_\_\_\_\_\_\_\_\_\_\_/*Д. С. Лазарев*/

## **АННОТАЦИЯ**

Д.С. Лазарев. Разработка тестирующей программы «История Древнего Востока». – Челябинск: ФГАОУ ВО «ЮУрГУ (НИУ)», ВШЭКН; 2022, 71 с., 24 ил., библиогр. список – 13 наим.

В рамках выпускной квалификационной работы проведен анализ применяемых на сегодняшний день способов автоматизированного тестирования студентов, выполнена разработка тестирующей программы с использованием ПО Unity, ее тестирование и анализ результатов работы. Рассмотрены преимущества и недостатки как разработанного приложения, так и тестирования в целом, доказана способность предлагаемой программы к обеспечению успешной проверки знаний студентов и хранению полученных результатов.

# **СОДЕРЖАНИЕ**

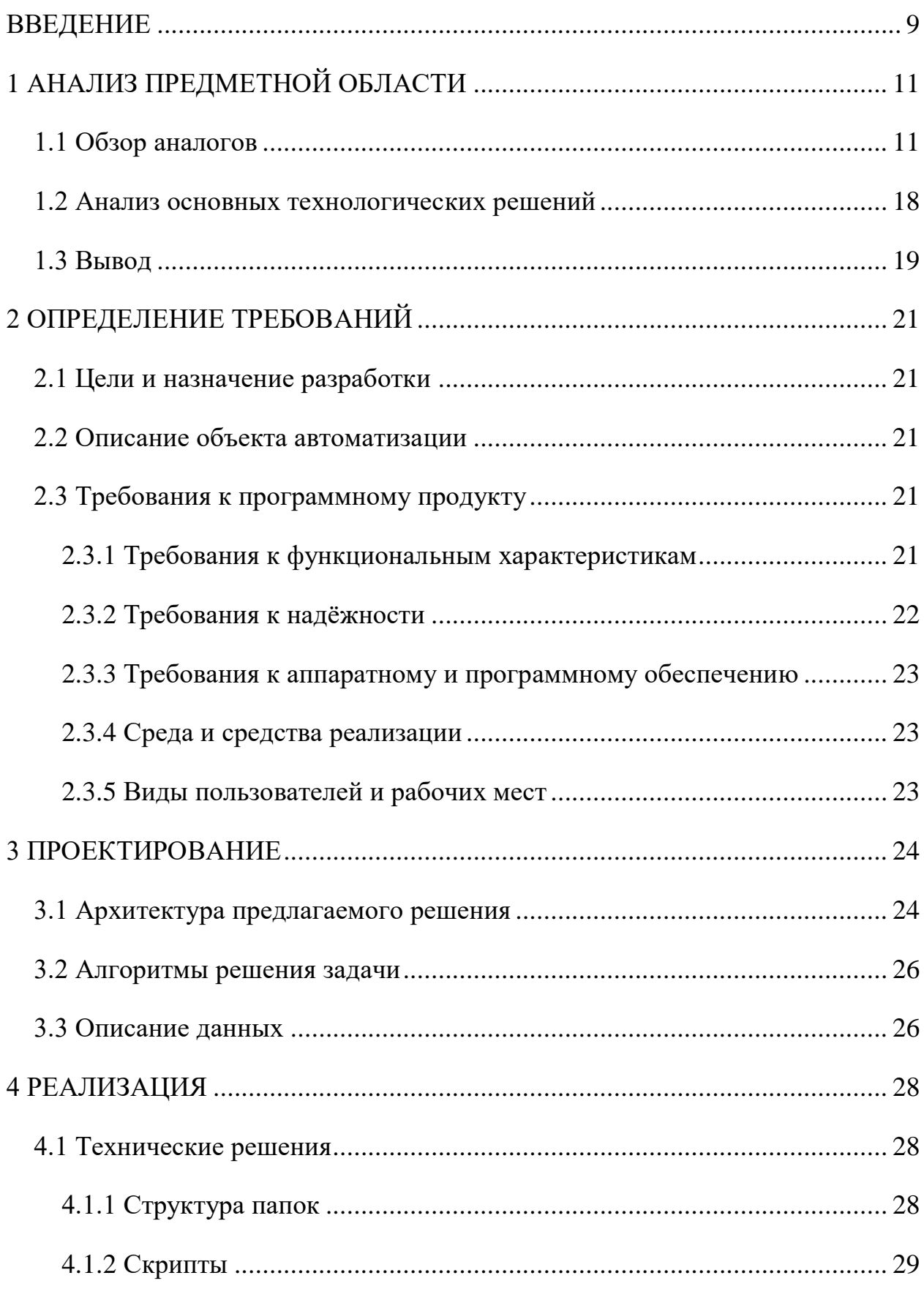

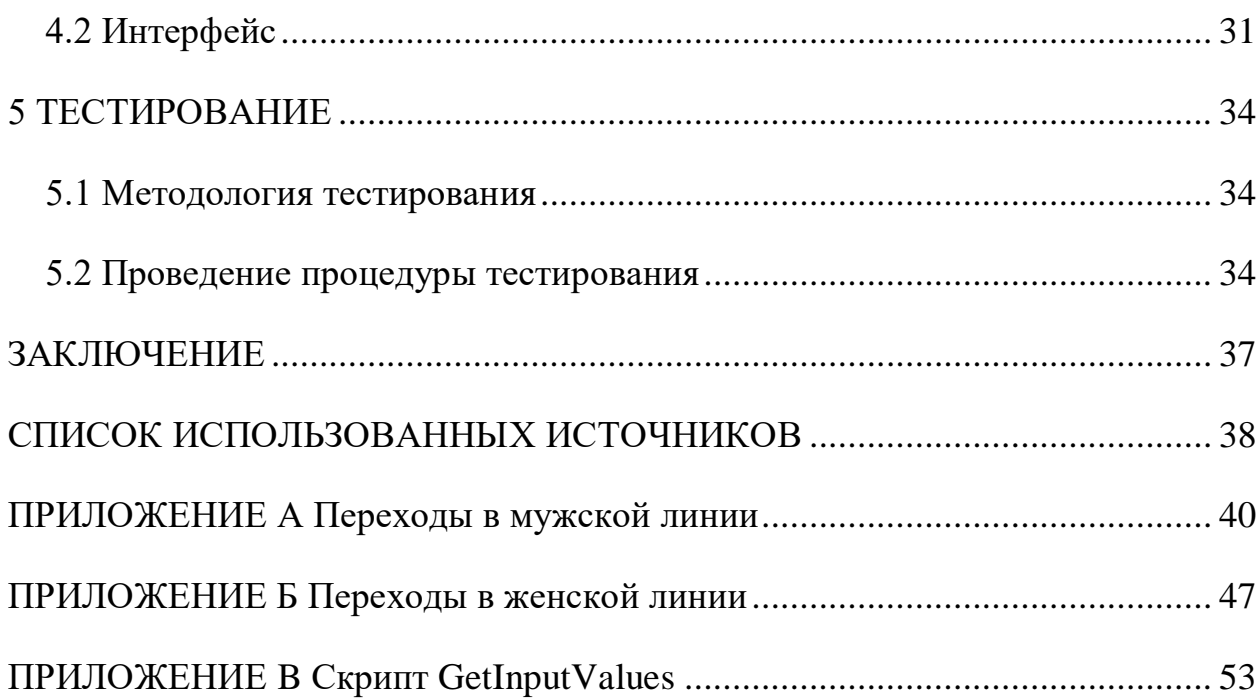

### **ВВЕДЕНИЕ**

На протяжении большого периода времени главными источниками получения знаний являлись учителя и книги, однако с развитием технологий в конце XX века люди начали задумываться о том, чтобы использовать компьютеры для обучения студентов [1]. Хотя первые попытки создания обучающих устройств не возымели большого успеха, в период с 1950 по 1970 годы ЭВМ постепенно начали внедряться в учебный процесс и уже на сегодняшний день они активно используются в образовательных целях по всему миру.

Одним из основных способов проверки полученных человеком знаний является написание тестов по пройденному материалу, поскольку он имеет большое количество положительных аспектов, к которым относятся:

1) отсутствие субъективности оценивания со стороны преподавателя;

2) сокращение времени на проверку усвоения материала;

3) возможность проверки знаний обучаемого по большому спектру вопросов;

4) стандартизация сбора, обработки и интерпретации данных, полученных от каждого тестируемого.

Главными задачами тестирования являются развитие интереса к дисциплинам, по которым предполагается тестирование, задействование самостоятельной работы обучающегося во время подготовки к тесту и определение уровня достигнутых результатов обучения [2].

Но, несмотря на большое количество положительных качеств тестирующих программ, они имеют недостатки. К ним можно отнести потерю интереса к прохождению теста при большом количестве однотипных вопросов, а также отсутствие личной заинтересованности обучающегося, помимо получения оценки за прохождение тестирования. Данные проблемы могут привести к понижению точности полученных данных об усвоении материала тестируемым.

Для повышения эффективности тестирования было принято решение разработать программу, которая будет в игровой форме проверять знания студента по заданному материалу. Геймификация процесса обучения повысит интерес к усвоению новых знаний. Богатый иллюстративный материал поможет обучаемому не только понять, но и прочувствовать изучаемый предмет.

Целью представленной выпускной квалификационной работы является разработка приложения для проверки знаний студентов в игровой форме по теме «История Древнего Востока» с использованием ПО Unity.

Для достижения поставленной цели, необходимо решить следующие поставленные задачи:

1) рассмотреть существующие программы для контроля знаний студентов;

2) разработать собственное приложение, которое будет проверять знания студента путем выдачи различных вопросов, зависящих от предыдущих ответов пользователя, а также от его текущего количества баллов;

3) приложение должно быть выполнено в редакторе Unity;

4) оценить работоспособность разработанного приложения путем прохождения тестирования, набирая различное количество баллов и отвечая на вопросы по-разному;

5) проанализировать работу приложения путем проведения альфатестирования.

## **1 АНАЛИЗ ПРЕДМЕТНОЙ ОБЛАСТИ**

### **1.1 Обзор аналогов**

На сегодняшний день самой популярной учебной платформой является Moodle. Moodle построена проектом Moodle, возглавляемым и координируемым [штаб-квартирой](http://moodle.com/hq) Moodle, которая финансово поддерживается сетью из более чем [80 сервисных компаний Moodle Partner](http://moodle.com/partners) по всему миру [3].

Обладая более чем 10-летним опытом развития, руководствуясь конструктивистской педагогикой, Moodle предоставляет мощный набор инструментов, которые расширяют возможности как преподавания, так и обучения.

В области создания тестов Moodle предоставляет выбор из 16 типов вопросов (рисунок 1.1).

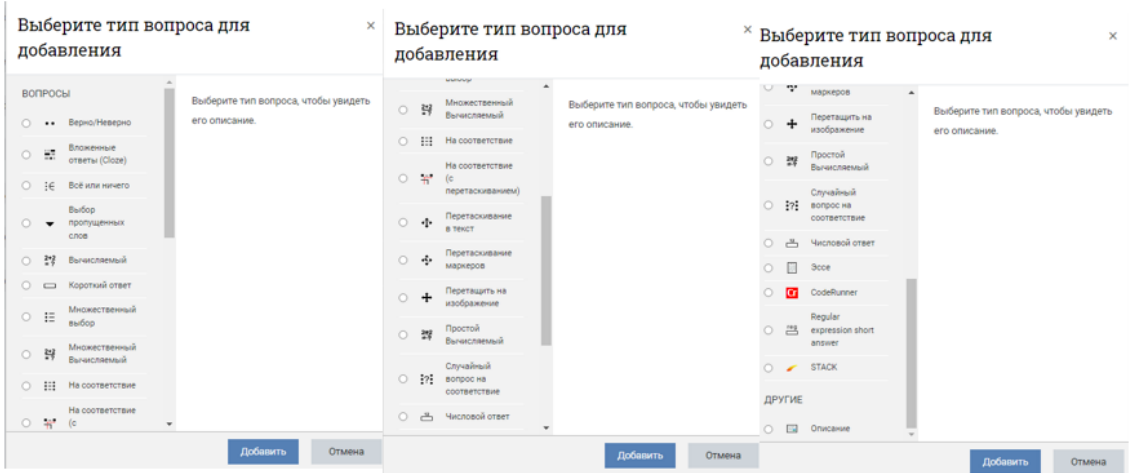

Рисунок 1.1 – Типы вопросов, предоставляемых Moodle

Однако далеко не всегда при создании тестов преподавателям необходимы все представленные типы вопросов. Более того, большой выбор может запутать пользователя, тем самым оттолкнув от использования такой системы. Таким образом, при разработке дипломной работы были исключены типы вопросов, связанные с различными вычислениями, а именно – «Вычисляемый», «Множественный вычисляемый», «Простой вычисляемый»

и «Числовой ответ». Помимо этого, были убраны вопросы, связанные с перетаскиванием («Перетаскивание в текст», «Перетаскивание маркеров», «Перетащить на изображение»), поскольку людям с ослабленным зрением будет весьма проблематично отвечать на них. Типы вопросов, в которых необходимо загрузить код или текст для дальнейшей проверки их преподавателем («Эссе» и «CodeRunner»), так же были исключены, так как необходимо создать полностью автономное приложение, которое само будет подсчитывать баллы и оценивать студента.

Еще одной проблемой Moodle является невозможность настройки заднего фона теста, рамки с вопросом и кнопок ответа. Проходя тест с однотипным интерфейсом, студент быстро устает и теряет вовлеченность в процесс. Особенно это актуально для студентов-историков, которым будет интересно визуально погрузиться в изучаемую эпоху.

Другой популярной программой по созданию тестов является MyTest X [4]. Программа MyTest X разрабатывается Башлаковым Александром Сергеевичем с 2003 года. За это время вышло немало совершенно разных версий. Каждая новая версия включала в себя лучшее предыдущей версии и предлагала новые возможности. Первые версии были простыми, но удобными тестовыми оболочками, текущая же версия MyTest  $X$  – это уже не одна программа, а мощный комплекс программ для подготовки и проведения компьютерного тестирования.

На рисунке 1.2 приведен интерфейс данной программы.

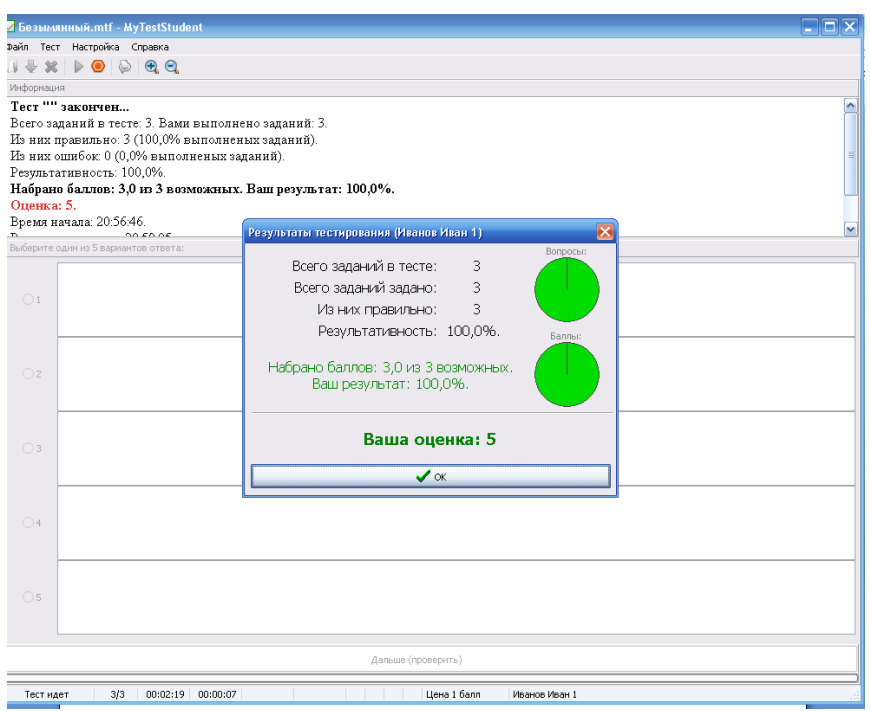

Рисунок 1.2 – Программа MyTest X

Программа MyTest X работает с девятью типами заданий: одиночный выбор, множественный выбор, установление порядка следования, установление соответствия, указание истинности или ложности утверждений, ручной ввод числа, ручной ввод текста, выбор места на изображении, перестановка букв. В заданиях с выбором ответа (одиночный, множественный выбор, указание порядка, указание истинности) можно использовать до 10 (включительно) вариантов ответа.

К минусам данной программы можно отнести тяжелый к освоению пользователя интерфейс и отсутствие возможности вставить пользовательские изображения.

Рассмотрим несколько платных программ, основным недостатком в которых является высокая стоимость лицензии, а также невозможность покупки некоторых из них.

Testograf (рисунок 1.3) – это профессиональный [конструктор о](https://lumpics.ru/goto/aHR0cHM6Ly93d3cudGVzdG9ncmFmLnJ1Lw==)нлайнтестов и офлайн-тестов [5]. Для использования данного сервиса нужна регистрация и лицензия.

| testOgraf                                             |                                                                                          |                                                                            | Возможности                                                                                            | Тарифы                                                                     |                                                                      |                                         |                                         | Ω                                                 | Выход<br>Посмотреть ©                                                                             |  |
|-------------------------------------------------------|------------------------------------------------------------------------------------------|----------------------------------------------------------------------------|----------------------------------------------------------------------------------------------------|----------------------------------------------------------------------------|----------------------------------------------------------------------|-----------------------------------------|-----------------------------------------|---------------------------------------------------|---------------------------------------------------------------------------------------------------|--|
| 1 этап создание                                       |                                                                                          | 2 этап логика                                                              |                                                                                                    |                                                                            | 3 этап настройка                                                     |                                         |                                         | 4 этап дизайн                                     |                                                                                                   |  |
| + Hasan<br>«+» Страница 1<br>÷<br>+ Добавить страницу | «+» Новый вопрос<br>§≡<br>1 из списка<br>网回国<br>NPS<br>圜<br>$\gamma_{\mu\nu}$<br>Тесты ₩ | ತ≡<br>Несколько из<br>списка<br>穹<br>Ранжирование<br> 8=<br>Один из списка | 図<br>Bubop<br>изображения<br><b>gas</b><br>Матричные<br>(табличные) ₩<br> ≴⊟<br>Несколько из<br>списка | 网<br>Выбор нескольких<br>изображений<br>呺<br>Семантический<br>дифференциал | ₩<br>Выпадающий<br>список •<br>目<br>Свободный ответ • Загрузка файла | 000<br><b>Anally</b><br><b>UJ</b> ikana | Звездный рейтинг • Смайл рейтинг<br>IIÒ | ಄<br>$8=$<br>Место жительства Контактные данные • | $\Box$ anee $\longrightarrow$<br>☶<br>Распределительная<br>шкала<br>齍<br>Текст между<br>вопросами |  |
|                                                       |                                                                                          |                                                                            |                                                                                                    |                                                                            |                                                                      |                                         |                                         |                                                   | Далее →                                                                                           |  |

Рисунок 1.3 – Программа Testograf

Создание тестов интуитивно понятно. Несмотря на множество доступных функций, конструктор хорошо организован. В случае если появятся вопросы, то поддержка сможет оперативно ответить на них по email.

EasyQuizzy (рисунок 1.4) имеет простой интерфейс, что существенно облегчает процесс создания и прохождения тестов [6]. При создании тестов программа предлагает последовательно выполнить все шаги, начиная от именования теста и заканчивая добавлением нужного типа вопроса. Проект можно модифицировать перед генерированием полноценного теста, например, добавив время или указав систему оценивания.

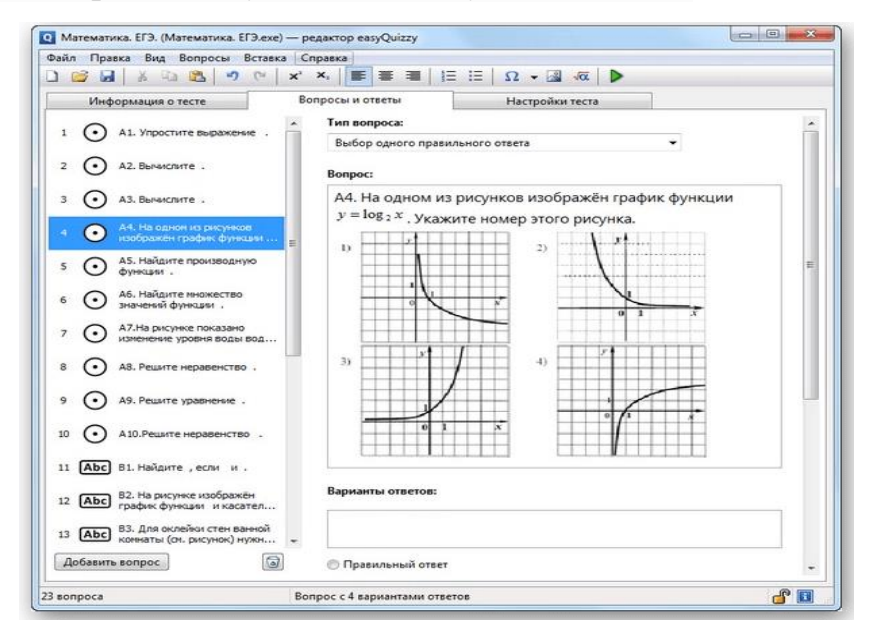

Рисунок 1.4 – Программа EasyQuizzy

INDIGO (рисунок 1.5) – одна из самых продвинутых систем тестирования из-за широкого функционала программы, позволяющего реализовать множество задач [7]. Структура тестов может быть произвольной, а иерархия расположения вопросов корректируется непосредственно пользователем. Отсутствуют какие-либо ограничения на размеры тестов или их количество, а наличие рамок связано лишь со свободным местом в облаке или на локальном носителе. Статистика пройденных тестов может быть загружена в [Excel.](https://lumpics.ru/excel/)

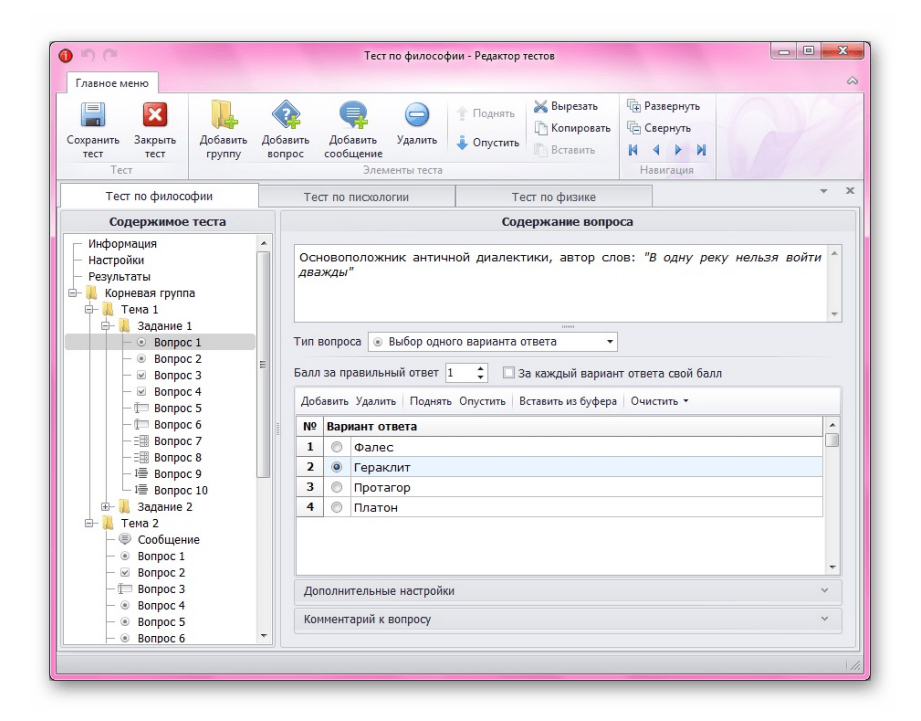

Рисунок 1.5 – Программа INDIGO

SunRav TestOfficePro [8] имеет три модуля, каждый из которых отвечает за выполнение определенных функций. tMaker (рисунок 1.6) используется непосредственно для создания тестов, имеет простой редактор, позволяющий добавлять различные вопросы. Все созданные в этом ПО тесты можно экспортировать в текстовые редакторы или инструменты по управлению электронными таблицами. Модуль tTester отвечает за тестирование, перед прохождением которого пользователи осуществляют регистрацию. Администратор следит за всем процессом и может блокировать учетные записи, изменять правила или использовать встроенные команды всплывающей консоли. Последний модуль tAdmin отвечает за проверку

результатов, вывод статистики и отправку всех необходимых сведений в печать.

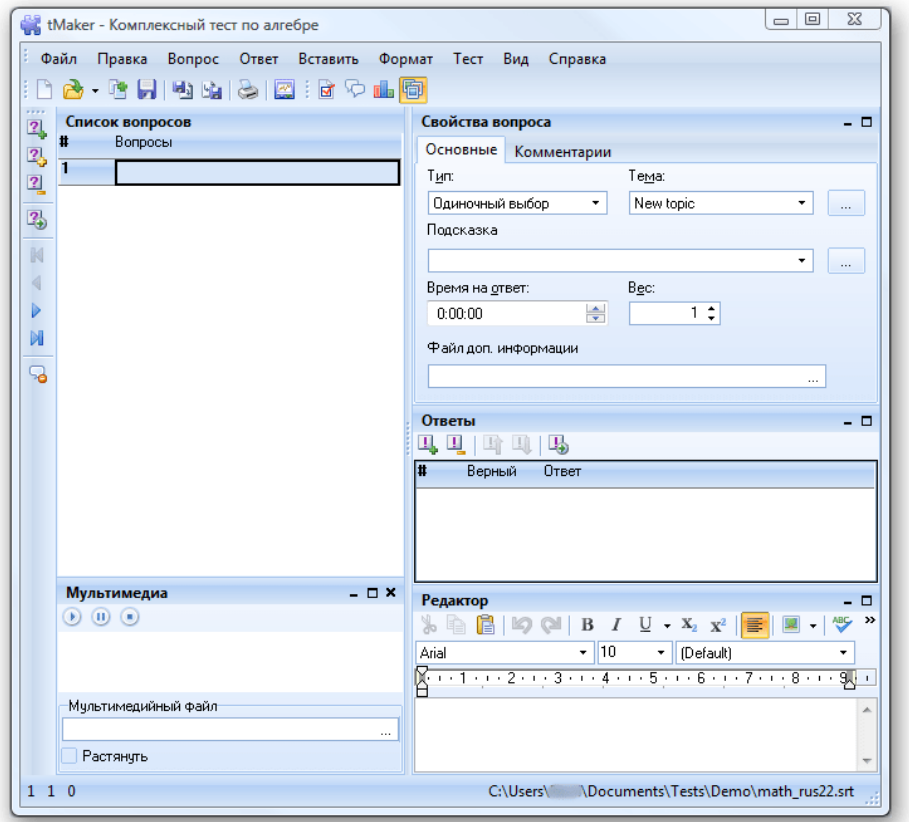

Рисунок 1.6 – Программа SunRav TestOfficePro

UniTest System [9] – имеет устаревший интерфейс (рисунок 1.7), но все еще корректно функционирует на любой версии Windows. Как и некоторые подобные инструменты, которые мы рассмотрели ранее, разделен на несколько модулей. В первом происходит построение вопросов, где рабочая область состоит из двух панелей. В верхней указывается вопрос, а внизу добавляются плитки с ответами. Все надписи настраиваются по цветам и стилям, однако общее восприятие интерфейса от этого не меняется внешний вид все еще выглядит устаревшим и утомляющим при долгом использовании.

| E UniTest System: Editor - Sample Tests                                                                                                    |                               | $\times$<br>$\Box$             |
|----------------------------------------------------------------------------------------------------|-------------------------------|--------------------------------|
| Файл<br>Редактирование<br>$\underline{\Box}$<br>Навигация<br>Вид<br>Окно<br>Помощь<br>Вопрос                                                                                                    |                               |                                |
| 00:00:00<br>$\lambda$ to $\mathbf{c}$   ti $\mathbf{c}$ +:   $\mathbf{a}$   $\mathbf{S}$   $\mathbf{a}$   $\mathbf{c}$<br>$\overline{\mathbb{R}}$<br>6<br>$\frac{1}{2}$<br>$E \times \Box$<br>$r^*$<br>同<br>团<br>$\Box$ | $\leftarrow$ $\rightarrow$  1 | $\frac{1}{2}$<br>同日            |
| $\div 123$<br>HI<br>$\div$ 4<br>$\div 770$<br>D. X   面집   B. 62   ト =   <br>$\vert$ 4<br>$\checkmark$                                                                                                    | 1 - Network Essentials        |                                |
| $\left\  \cdot \right\ $<br> 1<br>$\checkmark$                                                                                                    |                               | $100 \div$                     |
|                                                                                                    |                               | $\overline{a}$<br>$\checkmark$ |
|                                                                                                    |                               |                                |
|                                                                                                    |                               |                                |
|                                                                                                    |                               |                                |
|                                                                                                    |                               |                                |
|                                                                                                    |                               |                                |
|                                                                                                    |                               |                                |
|                                                                                                    |                               |                                |
|                                                                                                    |                               |                                |
|                                                                                                    |                               |                                |
|                                                                                                    |                               |                                |
|                                                                                                    |                               |                                |
|                                                                                                    |                               |                                |
| 1:15<br>Изменен                                                                                                    | Полный доступ Вопрос          |                                |

Рисунок 1.7 – Программа UniTest System

Теперь рассмотрим бесплатные программы, каждая из которых тем не менее имеет свои недостатки.

Айрен (рисунок 1.8) [10] – интерфейс в этой программе максимально простой, а создание вопросов выполняется банальным добавлением отдельных строк с заданиями и блоков с вариантами ответов. Существуют определенные разновидности выбора вариантов ответа: ручной ввод, один или несколько пунктов, соответствие либо упорядочивание и классификация. Только из-за подобных опций можно обратить внимание на Айрен, поскольку далеко не во всех бесплатных приложениях для тестирования реализована подобная возможность. Во многом данная программа существенно уступает своим платным аналогам, например отсутствием выбора различных типов вопросов для тестирования.

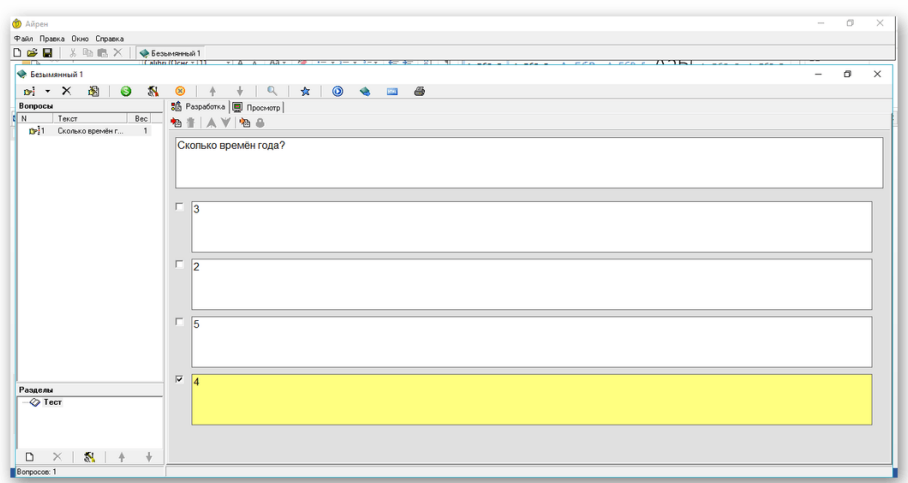

### Рисунок 1.8 – Программа Айрен

ADTester – простой инструмент создания тестов с поддержкой русского языка интерфейса [11]. Ограничений на количество вопросов или ответов не имеет. К плюсам можно отнести наличие функции случайной последовательности. При ее включении каждая учетная запись будет получать перемешанный перечень вопросов и вариантов ответов. К минусам относится отсутствие функции экспорта документов.

TestMaker – значительно уступает конкурентам в плане функциональности [12]. Здесь есть только самые основные функции, позволяющие создавать простые тесты. Первое с чем столкнется пользователь - редактор, где выбирается папка для хранения тестов, создается сам файл и добавляются вопросы. Типов ответа тоже присутствует несколько, и для каждого задания можно подобрать индивидуальный. Также можно задать конкретное время для ответа на один вопрос и выбрать систему оценок.

### **1.2 Анализ основных технологических решений**

В Unity для написания скриптов можно использовать два языка программирования –  $C#$  и JavaScript. Для выполнения дипломной работы был выбран язык C# по следующим причинам:

1) большинство библиотек в Unity было изначально разработано для C#,

а уже потом дополнено для поддержки JavaScript;

2) вся новая документация и учебные пособия по Unity framework выполнены на С#;

3) C# является более гибким языком в плане функционала.

В качестве СУБД будет использоваться SQLite. SQLite – это встраиваемая кроссплатформенная СУБД, которая поддерживает достаточно полный набор команд SQL и доступна в исходных кодах (на языке C). Плюсами данной СУБД являются:

1) высокая надежность;

2) бесплатность;

3) SQL-совместимость;

4) простота использования;

5) малый размер.

К минусам можно отнести:

1) отсутствие функций управления пользователями, что препятствует работе в условиях многопользовательского доступа;

2) невозможность организации больших баз данных;

3) затрудненность масштабирования.

Все перечисленные недостатки относятся в большей степени к базам данных, которые будут хранить большое количество данных, в чем нет необходимости в данной дипломной работе.

### **1.3 Вывод**

Исходя из обзора аналогов можно составить таблицу, основанную на таких критериях, как популярность, удобство интерфейса, разнообразие типов вопросов, бесплатность приложения и возможности создания вариативности тестирования не только рандомизацией вопросов (таблица 1.1).

| Программное<br>средство | Популяр-<br>ность | Удобство<br>интерфейса | Разнообразие<br>типов вопросов | Бесплатность<br>программы | Вариатив-<br>ность |
|-------------------------|-------------------|------------------------|--------------------------------|---------------------------|--------------------|
| Moodle                  | $^+$              |                        |                                |                           |                    |
|                         |                   |                        |                                |                           |                    |
| MyTestx                 |                   |                        |                                |                           |                    |
| Testograf               | $^{+}$            | $^+$                   | $^+$                           |                           |                    |
| EasyQuizzy              |                   | $^+$                   |                                |                           |                    |
| <b>INDIGO</b>           |                   |                        | $^{+}$                         |                           |                    |
| SunRav                  |                   |                        |                                |                           |                    |
| TestOfficePro           |                   |                        |                                |                           |                    |
| UniTest                 |                   |                        |                                |                           |                    |
| System                  |                   |                        |                                |                           |                    |
| Айрен                   |                   |                        |                                |                           |                    |
| ADTester                |                   |                        |                                |                           |                    |
| TestMaker               |                   |                        |                                |                           |                    |

Таблица 1.1 – Сравнение аналогов

Разрабатываемое приложение должно не только осуществлять проверку знаний студентов, но и предлагать уникальный игровой подход, позволяющий тестируемому погрузиться в изучаемую область знаний. Помимо разнообразного интерфейса приложение должно предложить нелинейную структуру прохождения теста, то есть предлагаемые вопросы будут изменяться в соответствии с количеством набранных студентом баллов и некоторыми выборами, предлагаемыми по ходу тестирования. Таким образом студент будет постоянно вовлечен в процесс проверки знаний.

Анализ имеющихся на рынке программных продуктов показал отсутствие полных аналогов, отвечающих всем основным требованиям. Это делает предлагаемую разработку актуальной.

## **2 ОПРЕДЕЛЕНИЕ ТРЕБОВАНИЙ**

### **2.1 Цели и назначение разработки**

Разработка тестирующей программы «История Древнего Востока», предназначена для контроля и закрепления знаний студентов-историков по политическому, социально-экономическому и культурному развитию древневосточных стран IV-I тыс. до н.э. Программа предлагает игровую форму погружения в историко-культурное пространство, отождествляя тестируемого с тем или иным историческим персонажем. Порядок прохождения теста зависит как от личного выбора, так и от случайных ответвлений сюжета, определяемых компьютерной программой.

### **2.2 Описание объекта автоматизации**

На данный момент контроль знаний студентов осуществляется в письменной форме на бумаге. Студенту дается лист с вопросами и иллюстрациями к ним. В течении пары необходимо успеть пройти тестирование и сдать лист с ответами преподавателю, который в свою очередь должен потратить значительное количество времени на проверку всех работ, подсчет количества набранных баллов и преобразование этих баллов в оценку.

### **2.3 Требования к программному продукту**

### **2.3.1 Требования к функциональным характеристикам**

Система должна обеспечить возможность выполнения следующих функций:

1) авторизация пользователя-студента путем ввода имени, фамилии группы и года поступления, авторизация пользователя-преподавателя путем ввода логина и пароля;

1) прохождение авторизованным пользователем-студентом тестирования путем ответа на вопросы;

2) распознавание ответов и в зависимости от их правильности начисление или снятие баллов;

3) после прохождения тестирования вывод количества набранных баллов (результат), выставление на их основании рекомендуемой оценки;

4) возможность пользователю-преподавателю скорректировать рекомендуемую оценку;

5) вывод пользователю-студенту полученной оценки и количества баллов;

6) занесение уникального идентификатора пользователя-студента, его результата и оценки в базу данных;

7) результаты тестирования хранить в течение 2 лет, затем проводить очистку устаревших данных.

Вопросы для тестирования, изображения, алгоритм подбора вопросов в зависимости от предыдущих ответов пользователя предоставляются заказчиком.

### **2.3.2 Требования к надежности**

Требования к обеспечению надежного функционирования программы:

1) предусмотреть создание списка пользователей с разделением на учебные группы;

2) каждому студенту присвоить уникальный идентификатор, который студенту не показывается;

3) предусмотреть реакцию на некорректный или неполный ввод пользователем своего имени, фамилии и группы;

4) не допускать пустых строк в вопросах с выбором варианта ответа;

5) обеспечить сохранение информации о тестировавшихся студентах и

их результатах при досрочном прекращении работы;

6) каждый запуск программы должен открывать новый сеанс тестирования.

### **2.3.3 Требования к аппаратному и программному обеспечению**

Программное обеспечение должно использоваться на стационарных компьютерах с ОС Windows 10, а также с разрешением экрана 1920x1080.

Данные компьютеры уже установлены в специальном тест-классе, имеют выход в интернет, а также свободное место на жестком диске, выделенном для разрабатываемого приложения, в размере до 10 GB. Перенос программы на учебные компьютеры может осуществляться как через переносное устройство хранения, так и при помощи сети Internet.

### **2.3.4 Среда и средства реализации**

Среда реализации: движок Unity, язык программирования по выбору автора.

### **2.3.5 Виды пользователей и рабочих мест**

Реализовать два вида пользователей: студент и преподаватель.

Студент должен иметь возможность перед началом выполнения теста указать своё имя, фамилию и группу, после чего ему присвоится уникальный идентификатор, который будет внесен в базу данных, и после прохождения тестирования в базу данных будут также внесены результаты, а также рекомендуемая оценка или оценка, скорректированная преподавателем.

Преподаватель в свою очередь должен иметь возможность зарегистрироваться, указав логин и пароль и отфильтровать результаты по группам для занесения результата себе в журнал.

## **3 ПРОЕКТИРОВАНИЕ**

### **3.1 Архитектура предлагаемого решения**

При описании бизнес-процессов разрабатываемой программы в программе Ramus Educational была спроектирована контекстная диаграмма (рисунок 3.1), диаграмма декомпозиции (рисунок 3.2), декомпозиция «Авторизация пользователя» (рисунок 3.3), декомпозиция «Прохождение теста» (рисунок 3.4), декомпозиция «Анализ результата» (рисунок 3.5).

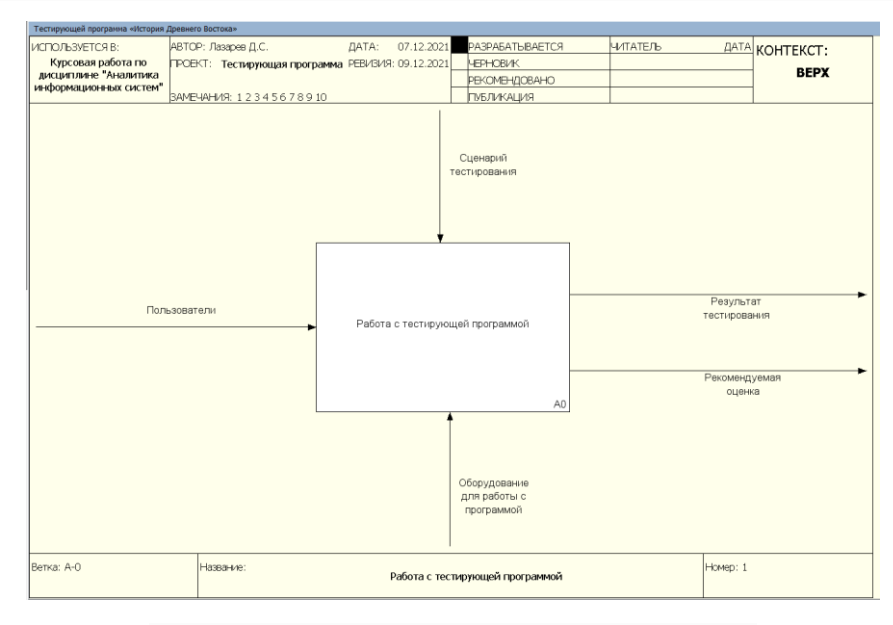

Рисунок 3.1 – Контекстная диаграмма

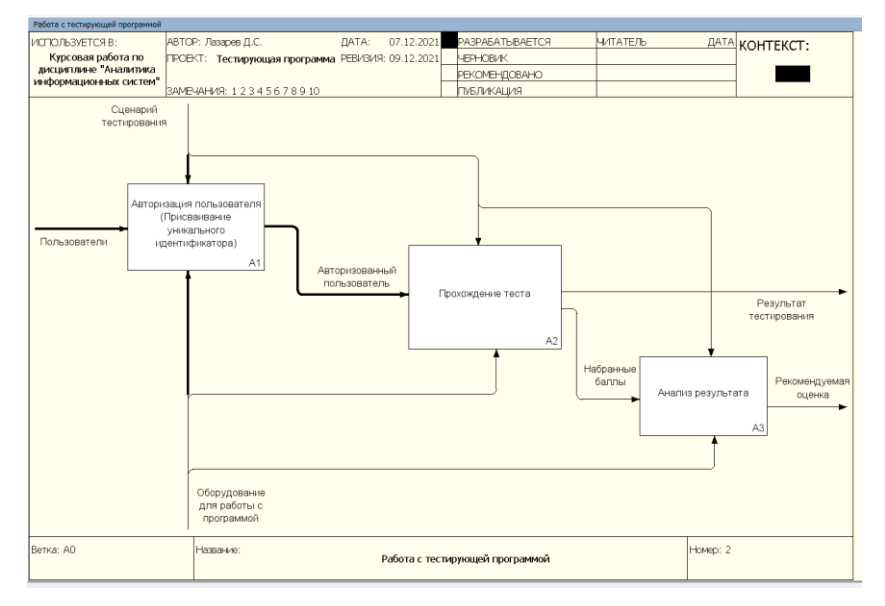

Рисунок 3.2 – Диаграмма декомпозиции

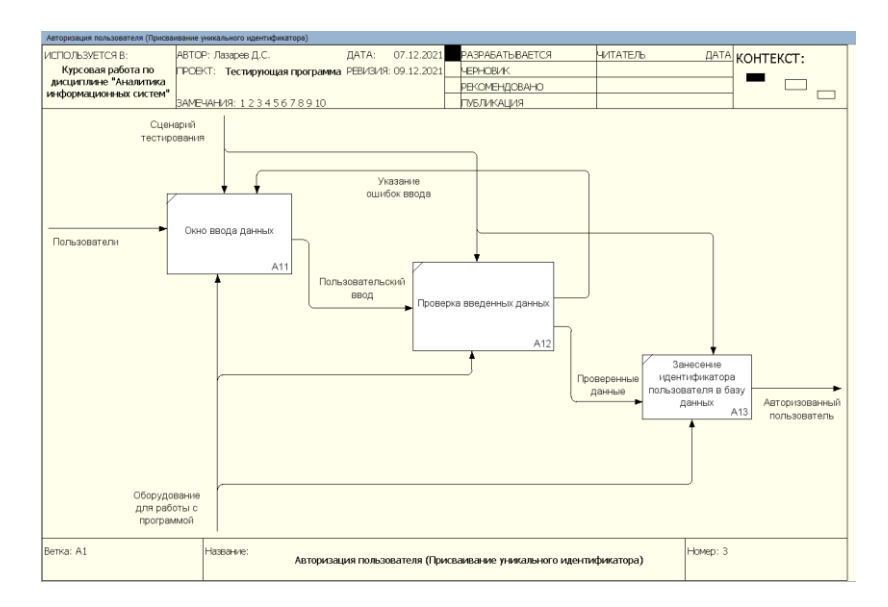

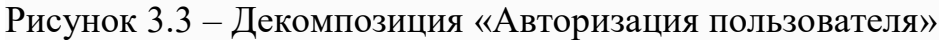

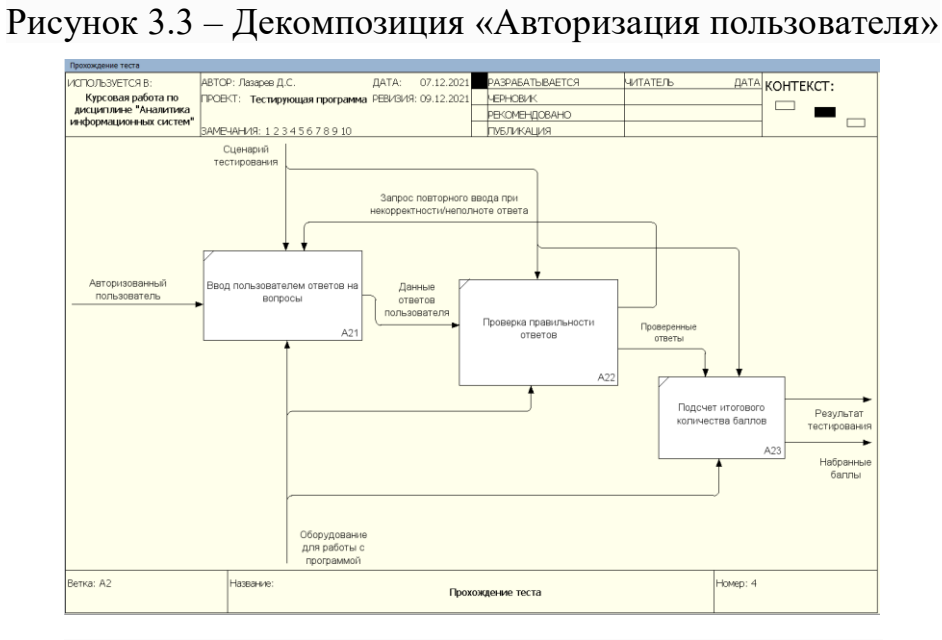

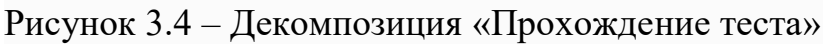

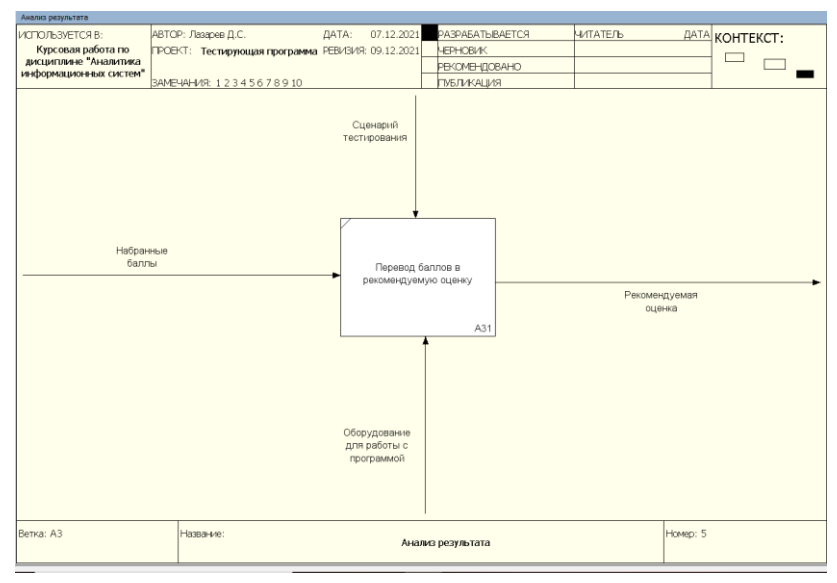

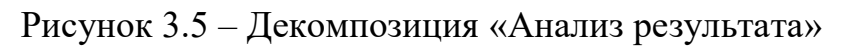

### **3.2 Алгоритмы решения задачи**

В соответствии с поставленной задачей, тест должен иметь нелинейную структуру, зависимую от ответов тестируемого. В приложениях А и Б показаны переходы в тесте для мужской и женской линии соответственно.

Прохождение теста начинается с Египта, последующий путь будет выглядеть примерно следующим образом: Египет, Вавилон, Ассирия, Хеттское царство, Палестина, Индия, Персия. Однако есть возможность пройти две ветки в одном государстве (например, крестьянин Египта становится ремесленником Египта) или полностью пропустить одно из государств (например, Палестинский Жрец может стать Вельможей в Персии, миновав становление Арием, Воином или Рабом в Индии). Для получения наивысшей оценки необходимо дойти до Персии, но этого может не произойти, если тестируемый попадет в рабство в Индии или падет в битве в одной из поздних веток воина. Оценка будет составляться по формуле (1).

$$
\frac{\text{Количество правильных ответов}}{\text{Максимальное количество правильных ответов} * 100\% \tag{1}
$$

Соответственно, если результат больше 85% и тестируемый дошёл до Персии, то выставляется оценка 5, если результат меньше 85%, но больше 75% (или больше 85%, но пользователь не дошёл до Персии), то оценка 4, если результат меньше 75% и больше 60%, то оценка 3 и, если результат меньше 60%, то оценка 2.

### **3.3 Описание данных**

Для сохранения результатов тестирования необходима база данных. Поскольку предполагается расширение банка тестов, было принято решение создать отдельную таблицу для них и для группы, чтобы в дальнейшем была возможность сортировки результатов по группам. Схема разработанной базы данных для хранения результатов представлена на рисунке 3.6.

|         |          |              |   | Ξ          | Студент    |            |   |            |                              |
|---------|----------|--------------|---|------------|------------|------------|---|------------|------------------------------|
|         |          |              |   |            | Student_id | (Objectid) |   |            |                              |
|         |          |              |   |            | Фамилия    | (String)   |   |            |                              |
|         |          |              |   |            | Имя        | { String } |   |            |                              |
| Ξ       | Группы   |              |   |            | Отчество   | (String)   |   |            |                              |
| $\circ$ | Group_id | { Objectid } | → | $^{\circ}$ | Group_id   | {Objectid} |   |            |                              |
|         | Группа   | { Integer }  |   |            |            |            |   |            |                              |
|         | Год      | { Integer }  |   |            |            |            | Е | Результаты |                              |
| Ξ       | Тесты    |              |   |            |            |            | O | Student_id | $\leftarrow$<br>{ Objectid } |
| $\circ$ | Test_id  | { Objectid } |   |            |            | →          | O | Test_id    | { Objectid }                 |
|         | Название | { String }   |   |            |            |            |   | Балл       | { String }                   |
|         |          |              |   |            |            |            |   | Оценка     | { String }                   |

Рисунок 3.6 – Схема разработанной базы данных

## **4 РЕАЛИЗАЦИЯ**

### **4.1 Технические решения**

### **4.1.1 Структура папок**

Приложение помимо папок, хранящих обязательные исполнительные файлы для Unity-приложений, имеет главную папку Scenes и 12 вложенных папок (рисунок 4.1).

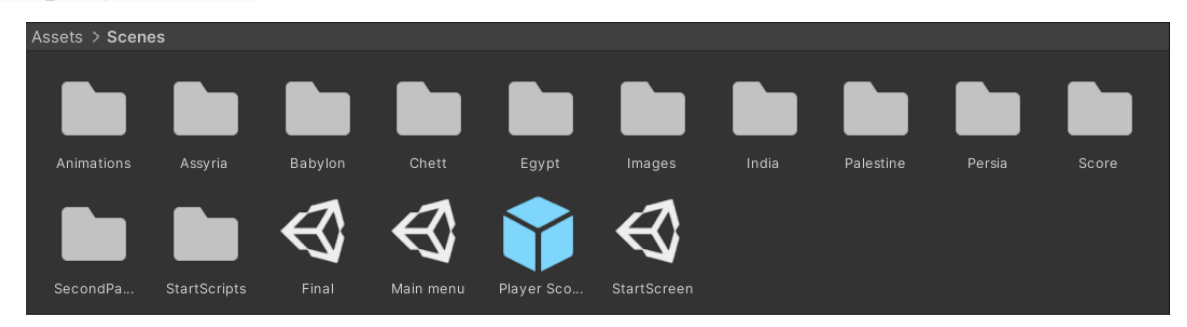

Рисунок 4.1 – Папки приложения

В папках хранятся сцены государств (Ассирия, Вавилон, Хеттское царство, Египет, Индия, Палестина, Персия), изображения для графического интерфейса, видеофрагменты, скрипты приложения и база данных.

Видеофрагменты представлены в формате .mp4, а изображения в форматах .jpeg и .png.

Этапы теста представлены в виде сцен Unity. Каждая сцена представляет собой набор элементов, отвечающих за внешний вид сцены и переходы при выполнении теста. Внешний вид сцены состоит из фонового изображения, надписи, представляющей собой текст вопроса, и кнопки перехода к вариантам ответа. Возможны следующие виды ответов:

- 1) выбор из нескольких вариантов;
- 2) ввод текста;
- 3) множественный выбор;
- 4) сопоставление фрагментов текста.

После каждого ответа выдается результат и идёт подсчёт суммы накопленных баллов.

# **4.1.2 Скрипты**

Для реализации сцен были разработаны скрипты на языке C#. Каждый скрипт состоит из класса и методов этого класса. Класс содержит описание объектов в Unity, которые используются во всех методах. Назначение этих объектов приведено в документации Unity [13]. В качестве примера ниже описан скрипт GetInputValues. Остальные скрипты построены аналогично. Полностью скрипт приведен в приложении В. В таблице 4.1 приведены используемые шаблоны объектов в Unity, созданные в программе копии и их назначение.

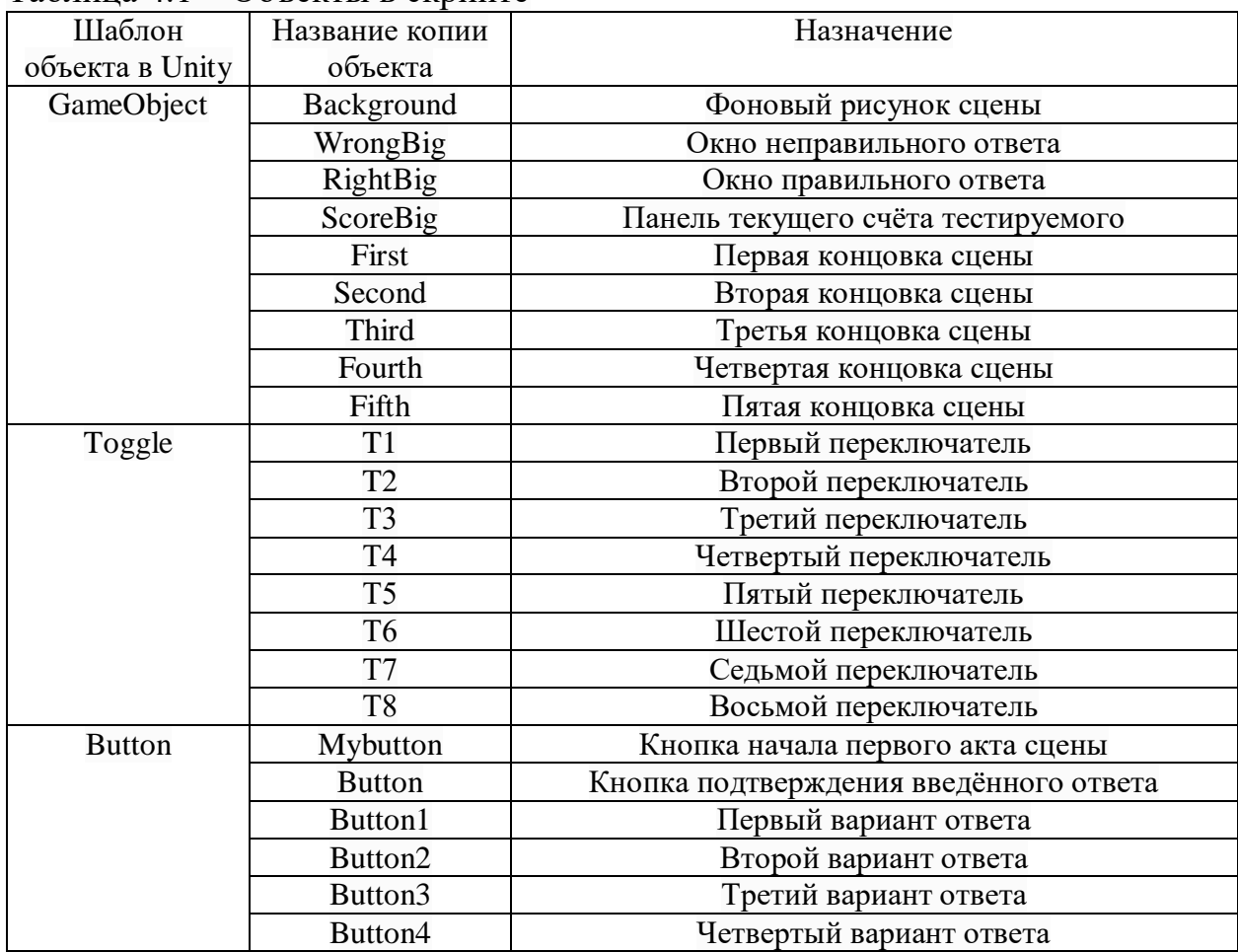

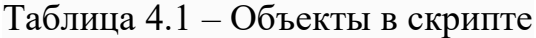

## Окончание таблицы 4.1

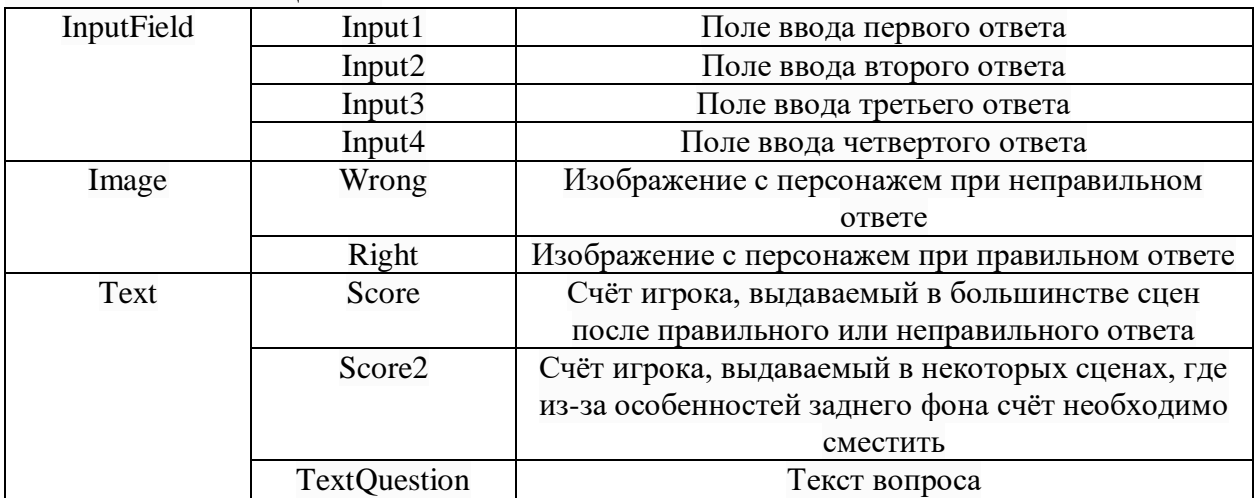

В таблице 4.2 приведены основные методы скрипта GetInputValues и их

назначение.

# Таблица 4.2 – Методы в скрипте

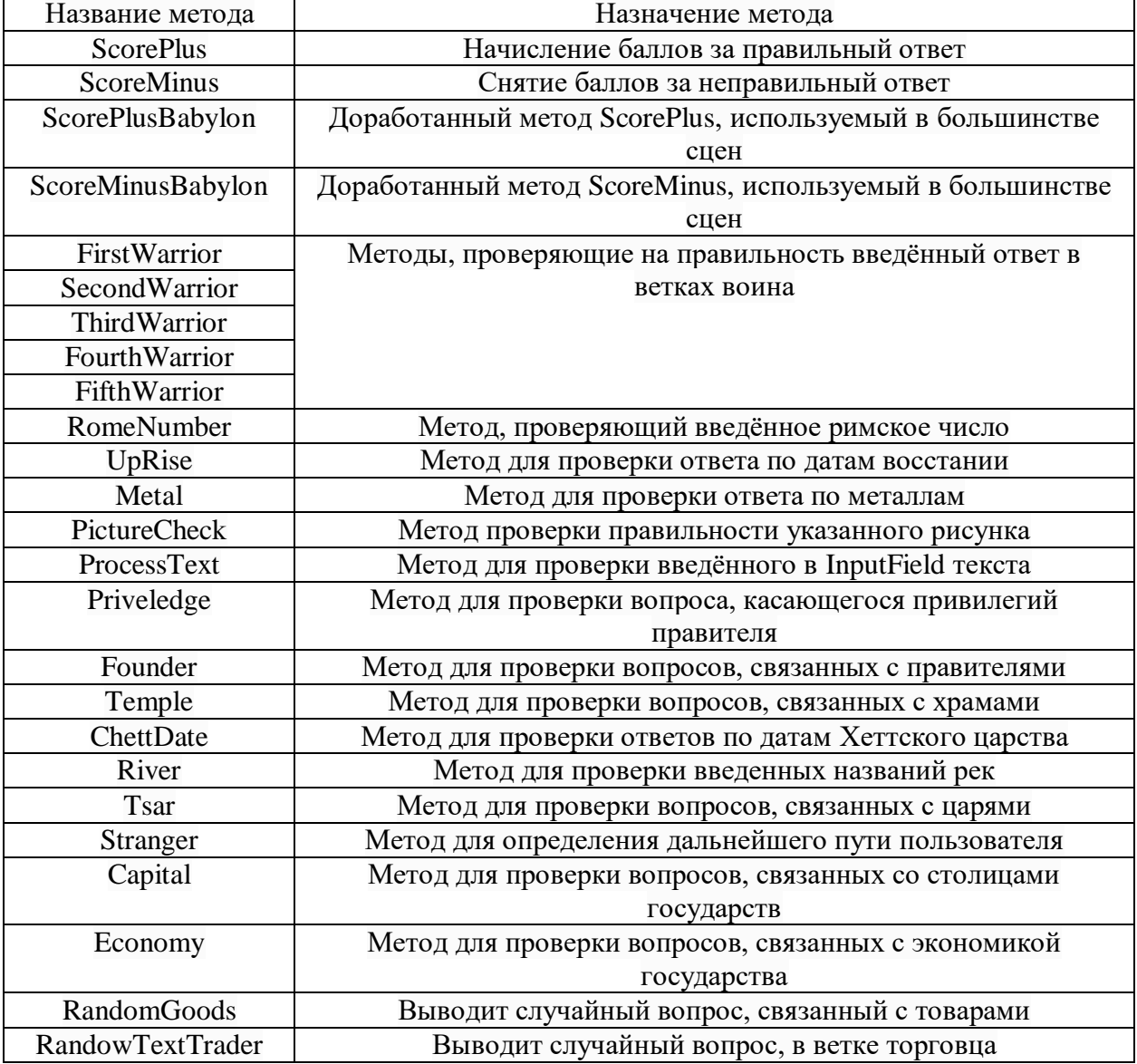

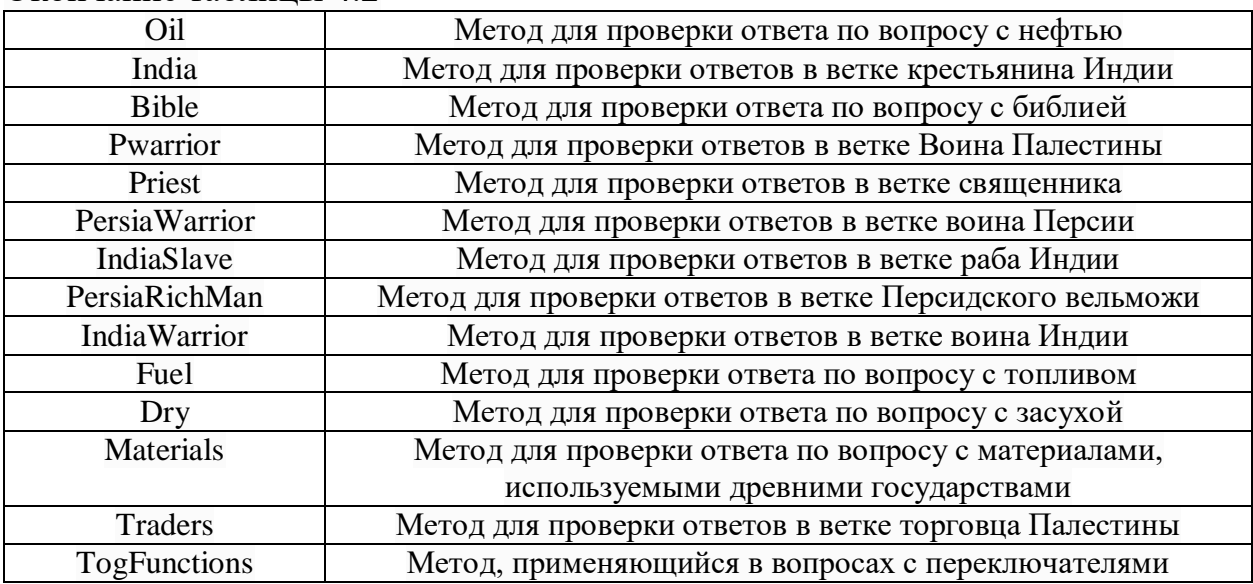

## Окончание таблины 4.2

## **4.2 Интерфейс**

При запуске приложения, первое, что увидит пользователь, будет главное меню (рисунок 4.2), в котором он может ознакомиться с таблицей результатов предыдущих пользователей, пройти небольшое обучение, которое подготовит его к дальнейшему тестированию, а также непосредственно начать тест.

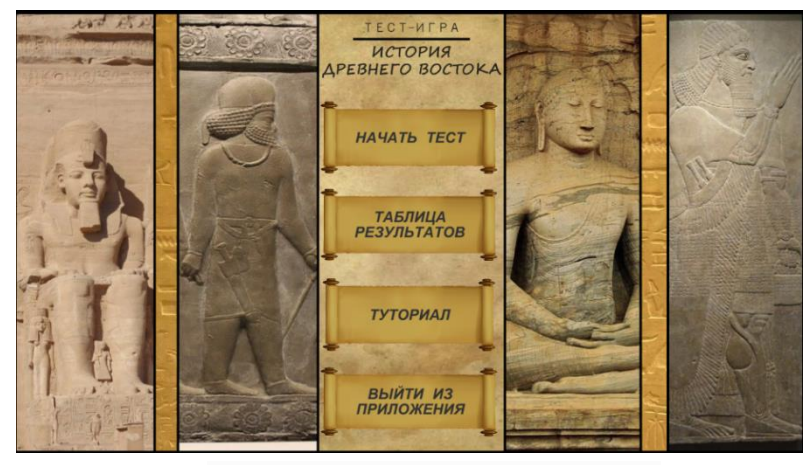

Рисунок 4.2 – Главное меню

Перед началом тестирования пользователь должен идентифицировать себя (рисунок 4.3).

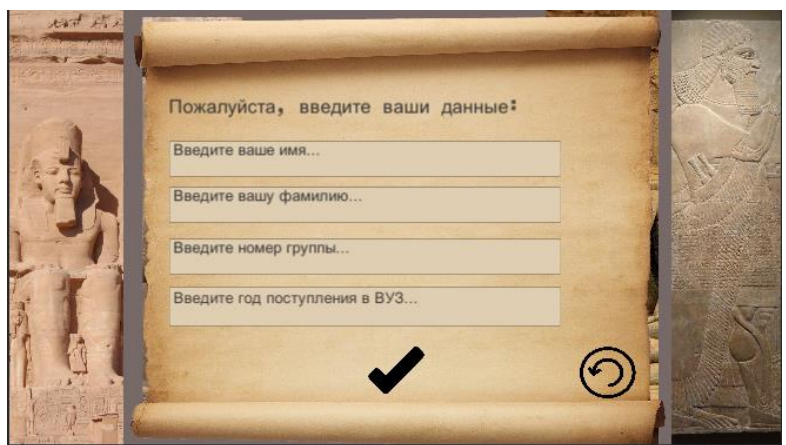

Рисунок 4.3 – Окно ввода данных

После ввода данных, они либо запоминаются программой, либо программа просит повторить ввод, если заполнены не все поля (рисунок 4.4).

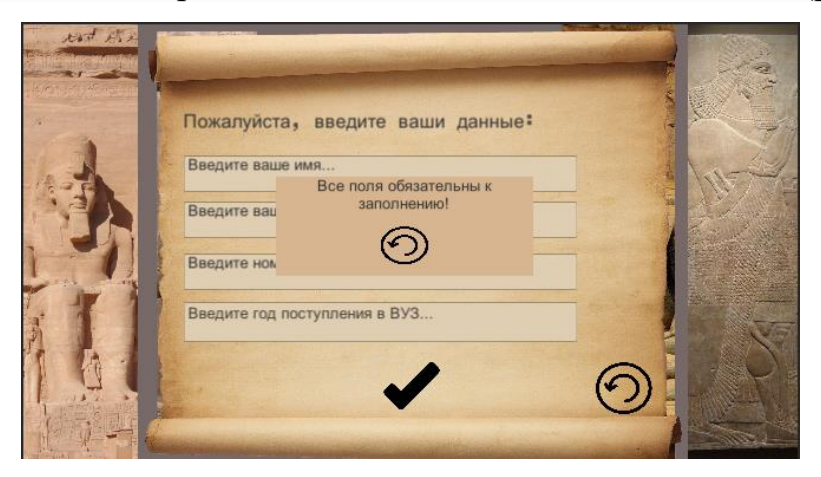

Рисунок 4.4 – Ошибка ввода

Далее пользователь может непосредственно начинать проходить тестирование. При ответе на вопрос, он либо получает некоторое количество баллов, либо теряет их (рисунок 4.5).

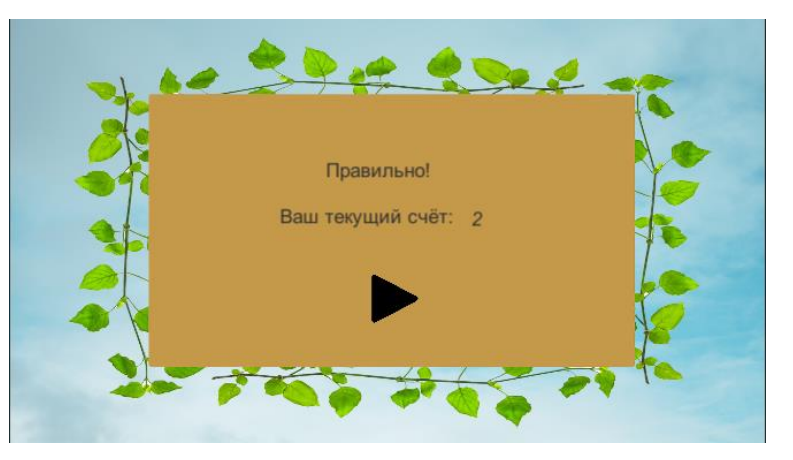

Рисунок 4.5 – Начисление баллов

После того, как тестируемый по ходу прохождения теста посетит различные древние государства и получит одну из концовок, ему будет выведен его результат, а также рекомендуемая оценка (рисунок 4.6).

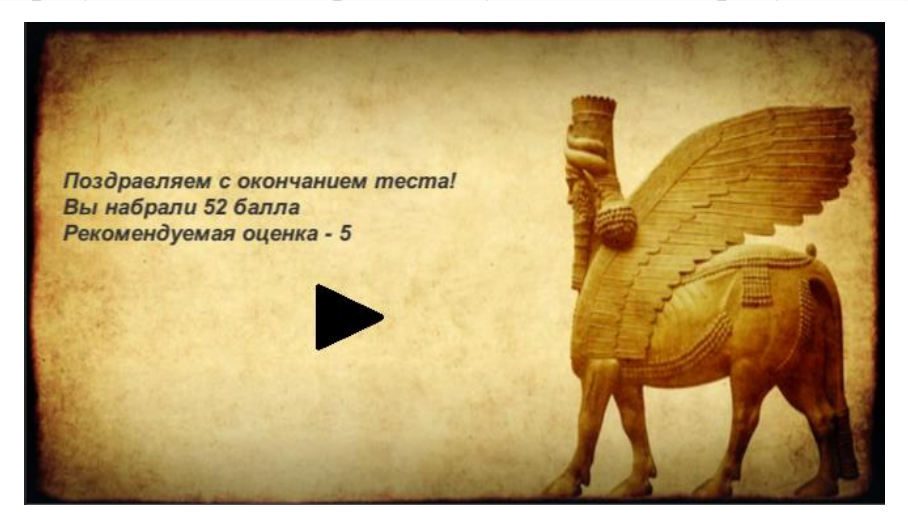

Рисунок 4.6 – Результаты теста

Далее результаты, идентификатор пользователя и оценка заносятся в базу данных, встроенную в программу (рисунок 4.7). Обратиться к ней можно в любое время, запустив приложение. Преподаватель может не только просмотреть результаты, а также отсортировать их по группам, выставив в фильтре необходимую группу.

| Таблица результатов<br>stored the<br>UPTORMO |         |                                         |      |  |  |  |
|----------------------------------------------|---------|-----------------------------------------|------|--|--|--|
| Имя                                          | Фамилия | Группа                                  | Счет |  |  |  |
| Денис                                        | Лазарев | КЭ-406                                  | 52   |  |  |  |
|                                              |         | HAYATЬ TECT<br>÷                        |      |  |  |  |
|                                              |         | ÷<br>÷<br>ТАБЛИЦА<br><b>РЕЗУЛЬТАТОВ</b> |      |  |  |  |
|                                              |         | ÷                                       |      |  |  |  |
|                                              |         | ТУТОРИАЛ                                |      |  |  |  |
|                                              |         | ÷<br>۰<br>×                             |      |  |  |  |
|                                              |         | ВЫИТИ ИЗ                                |      |  |  |  |

Рисунок 4.7 – Таблица результатов

### **5 ТЕСТИРОВАНИЕ**

### **5.1 Методология тестирования**

Приложение прошло отладку и уже введено в эксплуатацию.

Программа прошла альфа тестирование, проведенное на двух студентах, которые после авторизации были занесены в базу данных. Далее после начала теста проверялась работа вариативного подбора вопросов: они должны были быть разными у обоих студентов и не должны были повторяться. Также была проверена правильность выставления оценки студентам после прохождения тестирования и занесение их результатов в базу данных. Потом тестировщикпреподаватель проверял возможности сортировки результатов тестирования по группам.

После прохождения программой альфа тестирования, она была передана заказчику для дальнейшей её проверки в реальном учебном процессе. Чтобы проверить работоспособность системы, работа программы контролировалась и отслеживалась в течение двух недель для нахождения различных проблем и сбоев. После программа была полностью введена в эксплуатацию. Было протестировано 24 студента из 3 групп. Недостатков не выявлено.

### **5.2 Проведение процедуры тестирования**

В данном пункте приведен пример проведения тестирования двух студентов.

На рисунке 5.1 приведена таблица результатов до начала тестирования приложения.

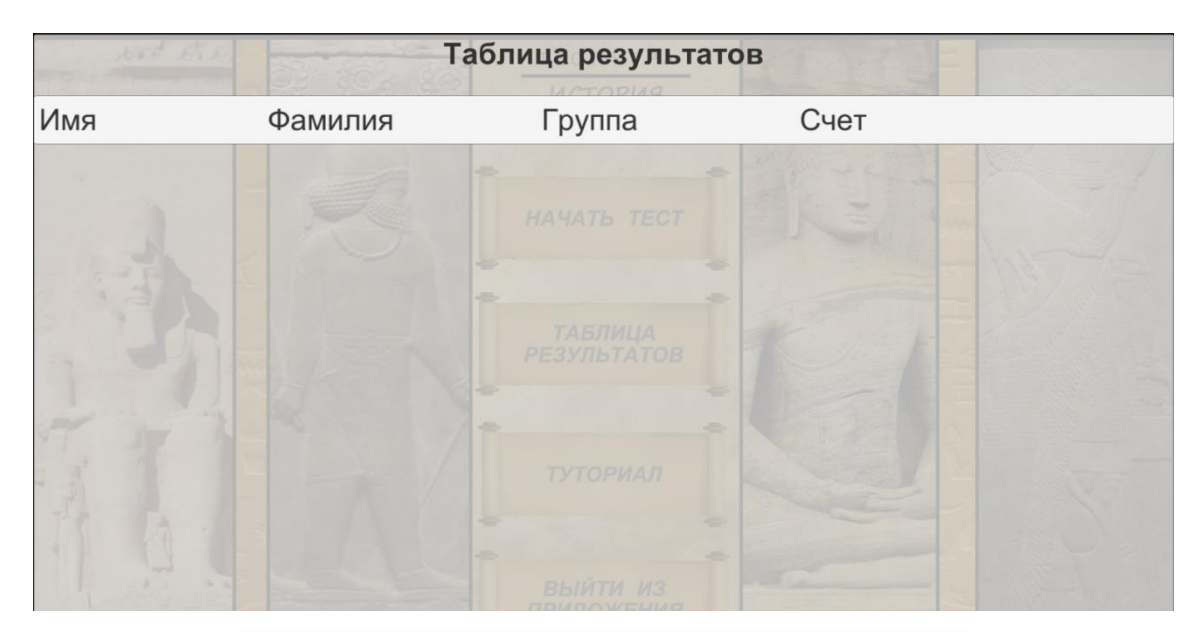

Рисунок 5.1 – Начальная таблица результатов

Затем два тестовых студента указывают свои данные в окне авторизации (рисунок 5.2).

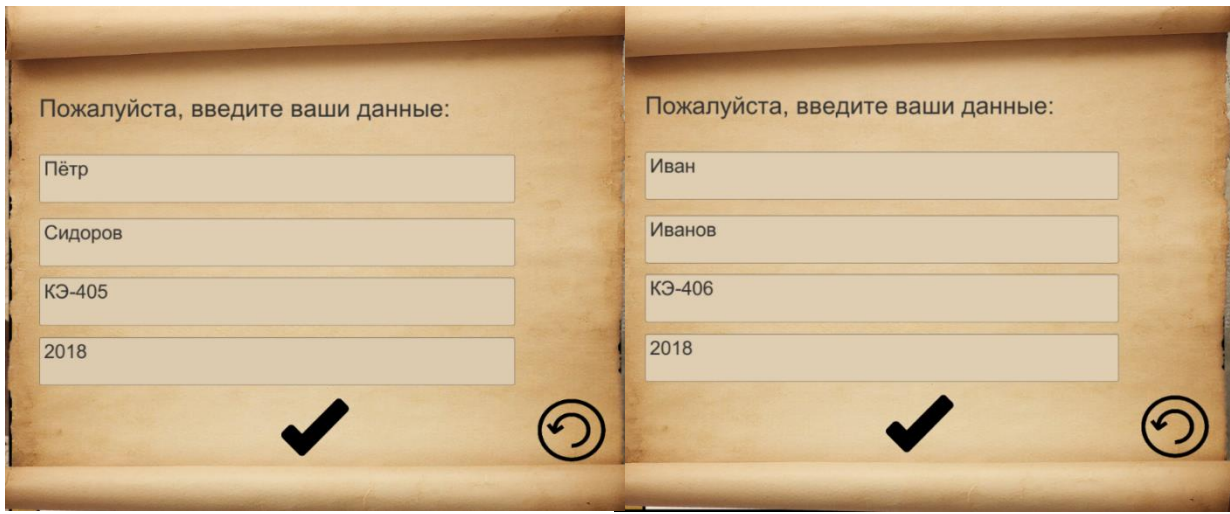

Рисунок 5.2 – Авторизация пользователей

Далее началось непосредственное тестирование, однако после завершения линии «Школа Египта», вопросы студентов стали различаться: у Ивана началась ветка «Воин Египта», а у Петра – ветка «Ремесленник Египта». После этого разветвления вопросы обоих студентов больше не пересекались. Один студент закончил тест набрав 64 балла из 72 и дойдя до воина Персии, тем самым получив оценку 5. Второй студент набрал 46 баллов из 58 и закончил рабом в Индии, получив оценку 4.

Оба результата были занесены в базу данных и теперь отображаются при запуске приложения (рисунок 5.3).

| tested diese |         | Таблица результатов<br>историа |       |      |  |
|--------------|---------|--------------------------------|-------|------|--|
| Имя          | Фамилия | Группа                         |       | Счет |  |
| Пётр         | Сидоров | КЭ-405                         | 46/58 |      |  |
| Иван         | Иванов  | КЭ-406                         | 64/72 |      |  |
|              |         |                                |       |      |  |
|              |         |                                |       |      |  |
|              |         | ТАБЛИЦА<br><b>РЕЗУЛЬТАТОВ</b>  |       |      |  |
|              |         |                                |       |      |  |
|              |         | æ                              |       |      |  |
|              |         | ТУТОРИАЛ                       |       |      |  |
|              |         | ÷                              | ÷     |      |  |
|              |         |                                | 48    |      |  |
|              |         | ВЫИТИ ИЗ                       |       |      |  |

Рисунок 5.3 – Авторизация пользователей

### **ЗАКЛЮЧЕНИЕ**

В ходе выполнения выпускной квалификационной работы были решены все основные задачи, связанные с проектированием, разработкой и вводом в эксплуатацию тестирующей программы «История Древнего Востока».

По итогам работы, было выполнено следующее:

1) выбран язык программирования –  $C#$ ;

2) выбрана встраиваемая СУБД – SQLite;

3) проведен анализ доступных аналогов приложения;

4) спроектирована структура базы данных;

5) спроектирована архитектура системы;

6) реализована ветвистость прохождения тестирования;

7) проведено тестирование работы приложения.

В настоящее время система используется в тест-классе в ЮУРГГПУ и позволяет преподавателям проводить контрольные точки эффективным и интересным для студентов способом.

Дальнейшее улучшение приложения доступно путём наращивания библиотеки тестов.

### **СПИСОК ИСПОЛЬЗОВАННЫХ ИСТОЧНИКОВ**

1. Чурина, К. В. Тестирование как форма контроля результатов обучения / К. В. Чурина, Е. К. Зимина // Молодой ученый. – 2015. – № 9 (89). – С. 1214- 1217. – URL: https://moluch.ru/archive/89/18283/ (дата обращения: 06.11.2021). – Текст : электронный.

2. Майорова, Н. Л. Тестирование как педагогическое средство измерения успешности обучения : специальность 13.00.01 «Общая педагогика, история педагогики и образования» : диссертация на соискание ученой степени кандидата педагогических наук / Майорова Наталья Львовна ; Ярославский государственный педагогический университет имени К.Д. Ушинского. – Ярославль, 2000. – 216 с.

3. Moodle : [официальный сайт] / Moodle Registered Trademark. – URL: https://moodle.org/ (дата обращения: 08.03.2022). – Текст : электронный.

4. MуTestX — программа для компьютерного тестирования. – URL: https://nitforyou.com/mytestx/ (дата обращения: 08.03.2022). – Текст : электронный.

5. testOgraph : [официальный сайт] / testograph. – URL: https://www.testograf.ru/ (дата обращения: 08.03.2022). – Текст : электронный.

6. easyQuizzy — an efficient and affordable test creation app.  $-$  URL: http://easyquizzy.com/ (дата обращения: 08.03.2022). – Текст : электронный.

7. Indigo : [официальный сайт] / Indigo Software Technologies. – URL: https://indigotech.ru/ (дата обращения: 08.03.2022). – Текст : электронный.

8. SunRav TestOfficePro — программа для создания тестов. – URL: https://sunrav.ru/testofficepro.html (дата обращения: 08.03.2022). – Текст : электронный.

9. UniTest System. – URL: https://sight2k.com/rus/unitest (дата обращения: 08.03.2022). – Текст : электронный.

10. Айрен — программа тестирования знаний. – URL:

https://irenproject.ru/ (дата обращения: 08.03.2022). – Текст : электронный.

11. Ad Tester : [официальный сайт] / AotD. – URL: https://www.adtester.org/ (дата обращения: 08.03.2022). – Текст : электронный.

12. Test Maker : [официальный сайт] / Knowledge Expert. – URL: https://www.testmaker.io/ (дата обращения: 08.03.2022). – Текст : электронный.

13. Unity documentation: [официальный сайт] / Unity Technologies. – [США]. – URL: https://docs.unity.com/ (дата обращения: 09.04.2022). – Текст : электронный.

### <span id="page-39-2"></span>**ПРИЛОЖЕНИЕ А**

### **Переходы в мужской линии**

<span id="page-39-3"></span>Слева указано количество баллов, набранное тестируемым, справа выдаваемое сообщение и переход в следующий этап.

#### **Египет. Ремесленник.**

*≤ 10* «При изготовлении ювелирного украшения, Вас поймали при попытке утаить немного золота. Жестоко наказав плетями, Вас продали в рабство», переход к линии [Вавилон. Раб](#page-39-0).

 *12-14* «Изготавливая меч чужеземному воину, Вы поддались на его уговоры и решили поступить на военную службу к вавилонскому царю», переход к линии [Вавилон. Воин](#page-40-0).

 *14-16* «Ваше ремесленное предприятие дало Вам достаточно средств для открытия еще одной мастерской в Вавилоне», переход к линии [Вавилон. Ремесленник](#page-40-1).

 *18-20* «Дела идут на лад. Разбогатев на продаже своей продукции, Вы решили заняться торговлей и открыли лавку в самом Вавилоне», переход к лини[и Вавилон. Торговец](#page-40-2) 

#### **Египет. Раб.**

*≤ 10* «За строптивость и нерадивость хозяин продает Вас рыночному торговцу, который увозит Вас в далекий чужеземный край», переход к линии [Вавилон. Раб](#page-39-0).

*12-14* «За строптивость и нерадивость хозяин продает Вас рыночному торговцу, который увозит Вас в далекий чужеземный край», переход к линии [«Ассирия. Рабство](#page-42-0)»

*16-18* «За строптивость и нерадивость хозяин продает Вас рыночному торговцу, который увозит Вас в далекий чужеземный край», переход к линии [«Рабство. Хетты](#page-41-0)»

*20* «Господин, довольный Вашей работой, милостиво дарует Вам свободу и даже дает немного денежных средств, достаточных для обзаведения своего маленького хозяйства», переход к линии [«Крестьянин. Вавилон](#page-39-1)».

#### <span id="page-39-0"></span>**Вавилон. Раб**

*В данной линии случайным образом задаётся четыре вопроса (два на знание персоналий и два на знание дат). Если набрано 8 баллов:*

«Спасибо тебе, сосуд мудрости! Благодаря тебе я занял должность писца и больше не нуждаюсь в твоей помощи. Отпускаю тебя на свободу и дарю подарок».

В зависимости от того, что выбирает игрок (цветок, украшение, амулет, кинжал), он становится либо крестьянином (Линия [«Вавилон. Крестьянин»](#page-39-1)), либо ремесленником (Линия [«Вавилон.](#page-40-1)  [Ремесленник»](#page-40-1)), либо торговцем (Линия [«Вавилон. Торговец»](#page-40-2)), либо воином (Линия [«Вавилон.](#page-40-0)  [Воин](#page-40-0)»).

#### *Если набрано меньше 8 баллов:*

«О, мерзкая тварь, гнусное пристанище глупости и пороков! Нет тебе места под солнцем Вавилона! Отведу тебя на рабский рынок и продам первому встречному».

<span id="page-39-1"></span>Переход к линии «[Ассирия. Раб](#page-42-0)».

#### **Вавилон. Крестьянин.**

*≤ 6* «Ваша лень и неумение учиться на своих ошибках приводит к полному разорению. Вам не остается ничего иного как продать себя в рабство», переход к линии [Хетты. Раб](#page-41-0).

*6-10* «Вы оказались не слишком удачным земледельцем, но удачная женитьба на хеттеянке позволила немного поправить положение. Однако пришлось переехать в Хеттское царство», переход к линии [Хетты. Крестьянин](#page-41-1).

*12-14* «Вам удалось накопить достаточно средств, чтобы открыть свою ремесленную мастерскую», переход к линии [Вавилон. Ремесленник](#page-40-1).

*16-18* «Ваши дела идут хорошо, но царь затеял новый военный поход и Вас призывают на военную службу», переход к линии [Вавилон. Воин](#page-40-0).

*20* «Вы проявили себя умелым земледельцем, расчетливо ведущим своё хозяйство. Проявленные трудолюбие и смекалка позволили Вам накопить достаточно средств, чтобы заняться торговлей», переход к лини[и Вавилон. Торговец](#page-42-1).

#### <span id="page-40-1"></span>**Вавилон. Ремесленник.**

*≤ 8* «Вам не удалось выдержать конкуренцию с другими ремесленниками. Мастерскую пришлось продать, а себя отдать в рабство», переход к линии [Хетты. Раб](#page-41-0).

*10-12* «Очень скоро Вы осознали, что ремесло не является Вашим призванием, и Вы возвращаетесь к занятию земледелием», переход к линии [Хетты. Крестьянин](#page-41-1).

*14-16* «В принципе, Ваши дела шли неплохо, но узнав, что вавилонский царь набирает для похода новое войско, Вы решили испытать свою военную удачу», переход к линии [Вавилон. Воин](#page-40-0).

*18-20* «Смекалка, предприимчивость, ловкость и удача позволили Вам накопить достаточно средств, чтобы заняться торговлей», переход к линии [Вавилон. Торговец](#page-42-1).

#### **Вавилон. Воин.**

<span id="page-40-0"></span>≤ 8 «Увы, в одном из сражений Ваше войско было разгромлено, Вас захватили в плен и продали в рабство», переход к линии [Ассирия. Раб.](#page-42-0)

*10-12* «Тяготы военной службы оказались не для Вас. Как дезертир, Вы не могли вернуться в Вавилон, но накопленных средств хватило на покупку земельного участка в Хеттском царстве», переход к линии [Хетты. Крестьянин](#page-41-1).

*14-16* «Тяготы военной службы оказались не для Вас. Как дезертир, Вы не могли вернуться в Вавилон, но накопленных средств хватило на покупку ремесленной мастерской в Хеттском царстве», переход к лини[и Хетты. Ремесленник](#page-41-2).

 *18-20* «Война стала для Вас неплохим источником обогащения, позволившим открыть торговую лавку в самом Ашшуре», переход к линии [Ассирия. Торговец](#page-42-1).

#### <span id="page-40-2"></span>**Вавилон. Торговец.**

*≤ 8* «Судьба изменчива. Вы полностью разорились и были вынуждены продать себя в рабство», переход к линии [Ассирия. Раб](#page-42-0).

*10-12* «Не выдержав конкуренции, Вы продали свою лавку и подались опять в крестьяне», переход к линии [Хетты. Крестьянин](#page-41-1).

*14-16* «Не выдержав конкуренции, Вы продали свою лавку и подались в ремесленники», переход к линии [Хетты. Ремесленник](#page-41-2).

*18-20* «Ваше предприятие процветает, что позволило открыть новую торговую точку в самом Ашшуре», переход к лини[и Ассирия. Торговец](#page-42-1).

#### **Хетты. Крестьянин.**

<span id="page-41-1"></span>*≤ 8* «Неурожай, высокие налоги и многочисленные повинности привели к Вашему полному разорению. Продав себя в рабство, Вы оказались в далекой Палестине», переход к линии [Палестина. Рабство](#page-43-0)

*10-12* «Не задались дела на родной земле и по предложению далекого родственника Вы попытались начать все заново в новом месте», переход к линии [Палестина. Крестьянин](#page-43-1)

*12-14* «Узнав о наборе наемников, Вы с радостью сменили тяжелый труд земледельца на романтику военных походов и надежду на богатую добычу», переход к линии [Палестина. Воин](#page-43-2)

*18-20* «Боги явно Вам покровительствуют и в благодарность за поддержку Вы отправляетесь в Палестину, где, по слухам, обитает самый могущественный из них», переход к линии [Палестина.](#page-43-3)  [Жрец](#page-43-3)

#### **Хетты. Рабство.**

<span id="page-41-0"></span> *≤ 8* «Хозяин, недовольный Вашим отношением к работе, решает продать Вас на рабском рынке. Так Вы оказываетесь в Палестине», переход к линии [Палестина. Рабство](#page-43-0).

 *10-12* «Хозяин, довольный Вашей работой, отпускает на свободу и даже дает немного средств на обзаведение собственной ремесленной мастерской», переход к линии [Хетты.](#page-41-2)  [Ремесленник](#page-41-2).

 *14-16* «Получив от хозяина свободу, Вы переезжаете в Палестину, где арендуете небольшой участок земли», переход к линии [Палестина. Крестьянин](#page-43-1).

 *18-20* «Активная завоевательная политика побуждает хеттских царей к найму все большего числа воинов. Не брезгуют и бывшими рабами. Так Вы оказываетесь в хеттской армии», переход к линии [Хетты. Воин](#page-41-3).

#### **Хетты. Ремесленник.**

<span id="page-41-2"></span>*≤ 8* «Вы не смогли вовремя выполнить заказ и, потеряв мастерскую, были вынуждены продать себя в рабство», переход к линии [Палестина. Рабство](#page-43-0).

*10-12* «Происки конкурентов заставили Вас продать свою мастерскую и перебраться в Палестину, где на вырученные деньги Вы смогли приобрести небольшой клочок земли», переход к линии [Палестина. Крестьянин](#page-43-1).

*14-16* «Жажда быстрого богатства и дух авантюризма заставили Вас продать свою мастерскую и поступить на военную службу к иудейскому царю», переход к лини[и Палестина. Воин](#page-43-2).

<span id="page-41-3"></span>*18-20* «В благодарность за удачные сделки с палестинскими купцами, Вы решаете полностью изменить свою жизнь, посвятив её служению могущественному богу израильтян и иудеев», переход к линии [Палестина. Жрец](#page-43-3).

#### **Хетты. Воин.**

*≤ 8* «Ваша армия была разбита, Вы попали в плен и были проданы в рабство», переход к линии [Палестина. Рабство](#page-43-0)

*10-12* «Военная судьба забросила Вас в далекую Индию, где Вы решили остаться после отставки из армии», переход к линии [Индия. Арий](#page-44-0)

*14-16* «Кто больше платит, тот и заказывает музыку, решаете Вы, и переходите на службу к иудейскому царю», переход к линии [Палестина. Воин](#page-43-2)

*18-20* «В последнем сражении Вы остаетесь в живых только милостью Бога и решаете посвятить ему всю оставшуюся жизнь», переход к линии [Палестина. Жрец](#page-43-3)

#### <span id="page-42-1"></span>**Ассирия. Торговля.**

*≤ 8* «На ваш торговый караван напали, разграбили, а Вас продали в рабство», переход к линии [Палестина. Рабство](#page-43-0)

*10-12* «Рыночная конъюнктура весьма изменчива, так что вырученных от торговли средств едва хватило на обзаведение небольшого земельного участка в Палестине», переход к линии [Палестина. Крестьянство](#page-43-1)

*14-16* «Рыночная конъюнктура весьма изменчива, так что вырученных от торговли средств едва хватило на обзаведение небольшой ремесленной мастерской в далекой Хаттусе», переход к линии [Хетты. Ремесленник](#page-41-2)

*18-20* «Побывав с торговым караваном в Индии, Вы настолько впечатлились этой страной, что решили остаться здесь жить», переход к линии [Индия. Арий](#page-44-0)

#### **Ассирия. Воин.**

*≤ 8* «Вы храбро сражались, но удача была не на вашей стороне. Попав в плен, Вы были проданы в рабство», переход к линии [Хетты. Рабство](#page-41-0)

*10-12* «Во время военного похода Вы встретили прекрасную девушку-хеттеянку, с которой решили провести остаток жизни, занимаясь мирным земледельческим трудом», переход к линии [Хетты. Крестьянин](#page-41-1)

*14-16* «Кто больше платит, тот и заказывает музыку, решаете Вы, и переходите на службу к хеттскому царю», переход к линии [Хетты. Воин](#page-41-3)

*18-20* «Кто больше платит, тот и заказывает музыку, решаете Вы, и переходите на службу к иудейскому царю», переход к линии [Палестина. Воин](#page-43-2)

#### <span id="page-42-0"></span>**Ассирия. Раб.**

*≤ 8* «За проявленные Вами лень и строптивость хозяин решил избавиться от Вас и продать первому встречному», переход к лини[и Хетты. Рабство](#page-41-0).

*10-12* «За многолетний старательный труд хозяин не только отпускает Вас на свободу, но даже дает средства на приобретение небольшого земельного участка», переход к линии [Палестина.](#page-43-1)  [Крестьянин](#page-43-1).

*14-16* «Вы проявили себя добросовестным, старательным работником, так что хозяин не только отпускает Вас на свободу, но и дает средства на приобретение собственной ремесленной мастерской», переход к линии [Хетты. Ремесленник](#page-41-2).

*18-20* «Хозяин отпускает Вас на свободу, и Вы нанимаетесь на военную службу к иудейскому царю», переход к линии [Палестина. Воин](#page-43-2)

#### <span id="page-43-0"></span>**Палестина. Рабство.**

*≤ 10* «Хозяин решил избавиться от Вас, не видя особого усердия, и продает Вас купцу из Индии», переход к линии Индия. Рабство.

*12-14* «Вы получили свободу в юбилейный год и смогли приобрести небольшой земельный участок», переход к линии [Палестина. Крестьянин](#page-43-1).

*16-18* «Царь набирает воинов в поход и Ваш господин, не желая воевать, отпускает Вас на свободу и посылает вместо себя на военную службу», переход к линии [Палестина. Воин](#page-43-2).

*20* «Вместе с господином Вы оказываетесь в далекой Индии, где бежите от него. Чтобы надежнее от него спрятаться Вы нанимаетесь на военную службу», переход к линии [Индия. Воин](#page-44-1)

#### <span id="page-43-1"></span>**Палестина. Крестьянин.**

*≤ 10* «Вы не смогли вовремя вернуть долг и становитесь рабом. Господин увозит Вас в далекую Индию», переход к линии Индия. Раб.

*12-14* «Прослышав про сказочные богатства Индии, Вы продаете всё своё имущество и отправляетесь с торговым караваном в эту страну», переход к линии [Индия. Арий](#page-44-0).

*16-18* «Коварные финикийцы похищают Вас в порту, чтобы продать в рабство. Однако их корабль атакуют воины индийского раджи. В благодарность за спасение Вы поступаете к нему на военную службу», переход к линии [Индия. Воин](#page-44-1).

*20* «Вам приснился чудесный сон, в котором Вы предстали перед самим Богом. Он открыл Вам истинный смысл жизни и теперь Вы чувствуете свою обязанность служить ему до конца своих дней», переход к линии [Палестина. Жрец](#page-43-3).

#### <span id="page-43-3"></span>**Палестина. Жрец.**

*≤ 10* «За нечестивые мысли и порочащие поступки Бог отвернулся от Вас и превратил в жалкого и презренного раба», переход к линии Индия. Раб.

*12-14* «После падения Иерусалима Вы долго скитались по миру, пока не нашли пристанища в далекой Индии», переход к линии [Индия. Арий](#page-44-0).

*16-18* «Пути господни неисповедимы… Никто не может сказать, что заставило Вас сменить жреческие одеяния на воинские доспехи», переход к линии [Индия. Воин](#page-44-1).

*20* «В поисках божественного Спасителя, Вы оказываетесь в горах Иранского Курдистана и теперь готовы с оружием в руках отстаивать свою веру», переход к линии [Персия. Воин](#page-44-2).

#### <span id="page-43-2"></span>**Палестина. Воин.**

*≤ 10* «Ваша армия была разбита, Вы попали в плен и были проданы в рабство», переход к линии Индия. Раб.

*12-14* «Вас отправили охранять дипломатическую миссию в Индию. Вас так поразила эта страна, что Вы решили остаться в ней навсегда», переход к линии [Индия. Арий](#page-44-0).

*16-18* «Столкнувшись с индийской армией в бою, Вы были поражены их вооружением и богатым убранством, так что, оценив все свои перспективы, Вы перешли на их сторону», переход к линии [Индия. Воин](#page-44-1).

*20* «Могущество и сила Ахеменидов не оставили Вам выбора – Вы перешли под их знамена», переход к линии [Персия. Воин](#page-44-2).

#### <span id="page-44-0"></span>**Индия. Арий.**

*≤ 10* «Драгоценный сосуд Вашей кармы заполнен до краев, пришла пора завершить бесконечный цикл перерождений и навсегда покончить с сансарой души и тела. Ваша жизненная свеча погасла!». Конец игры.

*12-16* «Великая страна нуждается в великих воинах. Вас призывают на военную службу», переход к линии [Индия. Воин](#page-44-1).

*18-20* «Проявленная Вами отвага на полях сражений не осталась незамеченной. Персидский царь лично предлагает Вам вступить в ряды его гвардии», переход к линии [Персия. Воин](#page-44-2).

#### <span id="page-44-1"></span>**Индия. Воин.**

*≤ 10* «Говорил же командир: «меньше ешь – больше тренируйся!» Не послушались, вот и проиграли, пропустили смертельный удар мечом. Покойтесь с миром!». Конец игры.

*12-16* «Вместе с целой группой отличившихся в бою воинов, Вы переходите на военную службу к персидскому царю». [Персия. Воин](#page-44-2).

*18-20* «Добытые в военных походах слава и богатство, позволили Вам войти в ближний круг персидского царя» [Персия. Вельможа](#page-44-3).

#### <span id="page-44-2"></span>**Персия. Воин.**

*≤ 10* «Вам не хватило боевой выучки, чтобы увернуться от смертоносной стрелы. Жаль, могли бы еще пожить». Конец игры.

*12-14* «Вы сражались достойно, но враг оказался сильнее. Остается только утешиться тем, что на миру и смерть красна!». Конец игры.

*16-20* «Ваши военные подвиги достойны высшей награды. Сам Владыка мира, царь царей снизошел до своей благосклонности к Вам и ввёл в ближний круг своих приближенных. Теперь Ваша карьера в Ваших руках!», переход к линии [Персия. Вельможа](#page-44-3).

#### <span id="page-44-3"></span>**Персия. Вельможа.**

*≤ 10* end «Придворная жизнь полна интриг. Во время очередного дворцового переворота на Вас возводят напраслину и приговаривают к смертной казни». Конец игры.

*10-12* «Царская любовь изменчива. Стоило Вам допустить небольшую оплошность, как царская милость сменилась на гнев, и Вы были с позором выгнаны из царского дворца». Конец игры.

### Окончание приложения А

*14-16* «Успешной карьеры при дворе Вам сделать не удалось, но хорошо еще, что живыми остались». Конец игры.

*18-20* «Вы доказали свою преданность царю, за что Вам милостиво была пожалована в управление целая сатрапия, где и закончилась Ваша карьера». Конец игры.

*22* «После очередного государственного переворота, Вы были избраны новым царем. Блистательная карьера, поздравляем!» Конец игры.

### **ПРИЛОЖЕНИЕ Б**

#### **Переходы в женской линии**

#### **Египетская школа**

*≤ 8* «Увы, Вашего усердия не хватило для того, чтобы стать завидной невестой и Ваш отец, попав в трудные жизненные обстоятельства, был вынужден продать Вас в рабство», переход к линии [Египет. Раб](#page-39-2).

*10-12* «Несмотря на все Ваши старания, Вашему отцу не удалось скопить достаточно приданого, чтобы выдать замуж за «приличного человека. Вашим мужем стал простой земледелец», переход к линии [Египет. Крестьянин.](#page-46-0)

*14-16* «У Вашего отца нашлось достаточно средств, чтобы выдать Вас замуж за преуспевающего ремесленника», переход к линии [Египет. Ремесленник](#page-39-3).

*18-20* «Ваши ум и красота не оставили равнодушным славного воина, который сделал Вас своей женой», переход к линии Египет. Воин.

#### <span id="page-46-0"></span>**Египет. Крестьянин.**

*≤ 10* «Трехлетняя засуха разорила Вашего мужа, и он был вынужден продать Вас в рабство», переход к линии [Египет. Раб](#page-39-2).

*12-14* «В поисках лучшей доли, Вы вместе с мужем и детьми перебрались в Вавилон, арендовав небольшой, но плодородный земельный участок», переход к линии [Вавилон.](#page-39-1)  [Крестьянин](#page-39-1).

*16-18* «Вам с супругом удалось накопить достаточно средств, чтобы купить в городе небольшую ремесленную мастерскую», переход к линии [Египет. Ремесленник](#page-39-3).

*20* «Бравый воин остановился на постой в вашем доме и, соблазненная его статью и выправкой, Вы решили бежать вместе с ним от опостылевшего мужа», переход к линии Египет. Воин.

#### **Египет. Ремесленник.**

*≤ 10* «При изготовлении ювелирного украшения, Вашего мужа поймали при попытке утаить немного золота. Жестоко наказав плетьми, Вас вместе с ним продали в рабство», переход к линии [Вавилон. Раб](#page-39-0).

 *12-14* «Узнав о затеваемых вавилонским царем военных походах, сулящих богатую военную добычу, Вы уговорили мужа поступить к нему на военную службу», переход к линии [Вавилон. Воин](#page-40-0).

 *16-18* «Ваше ремесленное предприятие дало Вам достаточно средств для открытия еще одной мастерской в Вавилоне», переход к линии [Вавилон. Ремесленник](#page-40-1).

 *20* «Дела идут на лад. Разбогатев на продаже своей продукции, Ваш супруг поручил Вам открыть торговую лавку в самом Вавилоне», переход к линии [Вавилон. Торговец](#page-40-2).

#### **Египет. Раб.**

*≤ 10* «За строптивость и нерадивость хозяин продает Вас рыночному торговцу, который увозит Вас в далекий чужеземный край» переход к линии [Вавилон. Раб](#page-39-0).

*12-14* «За строптивость и нерадивость хозяин продает Вас рыночному торговцу, который увозит Вас в далекий чужеземный край» переход к линии [«Ассирия. Рабство](#page-42-0)»

*16-18* «За строптивость и нерадивость хозяин продает Вас рыночному торговцу, который увозит Вас в далекий чужеземный край» переход к линии [«Рабство. Хетты](#page-41-0)»

*20* «Господин, довольный Вашей работой, милостиво дарует Вам свободу и выдает замуж за вавилонского крестьянина» переход к линии [«Крестьянин. Вавилон](#page-39-1)».

#### **Египет. Воин.**

*≤ 10* «Ваш муж не вернулся из очередного военного похода и, оставшись без средств, Вы были вынуждены продать себя и своих детей в рабство», переход к линии [«Вавилон. Рабство».](#page-39-0)

*12-14* «Ваш муж попал в плен к хеттам. Чтобы выкупить его из плена, Вы отправились в Хеттское царство, но сами оказались в рабстве», переход к линии [«Хетты. Рабство».](#page-41-0)

*16-20* баллов. «Ваш муж погиб, но к Вам пришли свататься его собратья по оружию. Кого Вы выберете?»

#### **Вавилон. Крестьянин.**

*≤ 6* «Ваш муж оказался ленив и глуп, а Вы – недостаточно настойчивы в своих советах. В результате вы разорились и были проданы в рабство хеттеянину», переход к линии [Хетты. Раб](#page-41-0).

*6-10* «После смерти своего мужа, Вы вторично вышли замуж за хеттского земледельца», переход к линии [Хетты. Крестьянин](#page-41-1).

*12-14* «Вам удалось накопить достаточно средств, чтобы открыть свою ремесленную мастерскую», переход к линии [Вавилон. Ремесленник](#page-40-1).

*16-18* «Ваши дела идут хорошо, но царь затеял новый военный поход и Вашего мужа призвали на военную службу», переход к лини[и Вавилон. Воин](#page-40-0).

20 «Вы проявили себя умелой и мудрой женой, расчетливо ведущей своё хозяйство. Проявленные трудолюбие и смекалка позволили Вам накопить достаточно средств, чтобы заняться торговлей», переход к линии [Вавилон. Торговец](#page-42-1).

#### **Вавилон. Ремесленник.**

*≤ 8* «Вам не удалось выдержать конкуренцию с другими ремесленниками. Мастерскую пришлось продать, а себя отдать в рабство», переход к линии [Хетты. Раб](#page-41-0).

*10-12* «Очень скоро Вы осознали, что ремесло не является Вашим призванием, и Вы возвращаетесь к занятию земледелием», переход к линии [Хетты. Крестьянин](#page-41-1).

*14-16* «В принципе, Ваши дела шли неплохо, но узнав, что вавилонский царь набирает для похода новое войско, Ваш муж решил испытать свою военную удачу», переход к линии [Вавилон.](#page-40-0)  [Воин](#page-40-0).

*18-20* «Смекалка, предприимчивость, ловкость и удача позволили Вам накопить достаточно средств, чтобы заняться торговлей», переход к линии [Вавилон. Торговец](#page-42-1).

#### **Вавилон. Воин.**

*≤ 8* «Увы, в одном из сражений войско было разгромлено, муж убит, а Вас продали в рабство», переход к линии [Ассирия. Раб.](#page-42-0)

*10-12* «Тяготы военной службы оказались не для Вашего мужа. Как дезертир, он не мог вернуться в Вавилон, но накопленных средств хватило на покупку земельного участка в Хеттском царстве», переход к лини[и Хетты. Крестьянин](#page-41-1).

*14-16* «Тяготы военной службы оказались не для Вашего мужа. Как дезертир, он не мог вернуться в Вавилон, но накопленных средств хватило на покупку ремесленной мастерской в Хеттском царстве», переход к линии [Хетты. Ремесленник](#page-41-2).

 *18-20* «Война стала для вашей семьи неплохим источником обогащения, позволившим открыть торговую лавку в самом Ашшуре», переход к линии [Ассирия. Торговец](#page-42-1).

#### **Вавилон. Торговец.**

*≤ 8* «Судьба изменчива. Вы полностью разорились и были вынуждены продать себя в рабство», переход к линии [Ассирия. Раб](#page-42-0).

*10-12* «Не выдержав конкуренции, Ваш муж продал свою лавку и подался опять в крестьяне», переход к линии [Хетты. Крестьянин](#page-41-1).

*14-16* «Не выдержав конкуренции, Ваш муж продал свою лавку и подался в ремесленники», переход к линии [Хетты. Ремесленник](#page-41-2).

*18-20* «Ваше предприятие процветает, что позволило открыть новую торговую точку в самом Ашшуре», переход к лини[и Ассирия. Торговец](#page-42-1).

#### **Хетты. Крестьянин.**

*≤ 8* «Неурожай, высокие налоги и многочисленные повинности привели к Вашему полному разорению. Продав себя в рабство, Вы оказались в далекой Палестине», переход к линии [Палестина. Рабство](#page-43-0).

*10-12* «Не задались дела на родной земле и по предложению далекого родственника Вы попытались начать все заново в новом месте», переход к линии [Палестина. Крестьянин](#page-43-1).

*12-14* «Узнав о наборе наемников, Ваш муж с радостью сменил тяжелый труд земледельца на романтику военных походов и надежду на богатую добычу», переход к линии [Палестина. Воин](#page-43-2).

*18-20* «Боги явно Вам покровительствуют и в благодарность за поддержку Вы отправляетесь в Палестину, где, по слухам, обитает самый могущественный из них», переход к линии [Палестина.](#page-43-3)  [Жрец](#page-43-3).

#### **Хетты. Рабство.**

 *≤ 8* «Хозяин, недовольный Вашим отношением к работе, решает продать Вас на рабском рынке. Так Вы оказываетесь в Палестине», переход к линии [Палестина. Рабство](#page-43-0).

 *10-12* «Хозяин, довольный Вашей работой, отпускает на свободу и даже дает немного средств на обзаведение собственной ремесленной мастерской», переход к линии [Хетты.](#page-41-2)  [Ремесленник](#page-41-2).

 *14-16* «Получив от хозяина свободу, Вы переезжаете в Палестину, где арендуете небольшой участок земли», переход к линии [Палестина. Крестьянин](#page-43-1).

 *18-20* «Активная завоевательная политика побуждает хеттских царей к найму все большего числа воинов. Не брезгуют и бывшими рабами. Так Ваш муж оказывается в хеттской армии», переход к линии [Хетты. Воин](#page-41-3).

#### **Хетты. Ремесленник.**

*≤ 8* «Вы не смогли вовремя выполнить заказ и, потеряв мастерскую, были вынуждены продать себя в рабство», переход к линии [Палестина. Рабство](#page-43-0).

*10-12* «Происки конкурентов заставили Вас продать свою мастерскую и перебраться в Палестину, где на вырученные деньги ваша семья смогла приобрести небольшой клочок земли», переход к линии [Палестина. Крестьянин](#page-43-1).

*14-16* «Жажда быстрого богатства и дух авантюризма заставили Вашего мужа продать свою мастерскую и поступить на военную службу к иудейскому царю», переход к лини[и Палестина. Воин](#page-43-2).

*18-20* «В благодарность за удачные сделки с палестинскими купцами, Вы решаете полностью изменить свою жизнь, посвятив её служению могущественному богу израильтян и иудеев», переход к линии [Палестина. Жрец](#page-43-3).

#### **Хетты. Воин.**

*≤ 8* «Ваша армия была разбита, Вы попали в плен и были проданы в рабство», переход к линии [Палестина. Рабство](#page-43-0).

*10-12* «Военная судьба забросила Вас в далекую Индию, где Вы решили остаться после отставки из армии», переход к линии [Индия. Арий](#page-44-0).

*14-16* «Кто больше платит, тот и заказывает музыку, говорит Ваш муж и переходит на службу к иудейскому царю», переход к линии [Палестина. Воин](#page-43-2).

*18-20* «В последнем сражении Вы остаетесь в живых только милостью Бога и решаете посвятить ему всю оставшуюся жизнь», переход к линии [Палестина. Жрец](#page-43-3).

#### **Ассирия. Торговля.**

≤ 8 «На ваш торговый караван напали, разграбили, а Вас продали в рабство», переход к линии [Палестина. Рабство](#page-43-0).

*10-12* «Рыночная конъюнктура весьма изменчива, так что вырученных от торговли средств едва хватило на обзаведение небольшого земельного участка в Палестине», переход к линии [Палестина. Крестьянство](#page-43-1).

*14-16* «Рыночная конъюнктура весьма изменчива, так что вырученных от торговли средств едва хватило на обзаведение небольшой ремесленной мастерской в далекой Хаттусе», переход к линии [Хетты. Ремесленник](#page-41-2).

*18-20* «Побывав с торговым караваном в Индии, Вы настолько впечатлились этой страной, что решили остаться здесь жить», переход к линии [Индия. Арий](#page-44-0).

#### **Ассирия. Воин.**

*≤ 8* «Ваш муж сражался храбро, но удача была не на его стороне. Попав в плен, он был продан в рабство. Вы последовали за ним», переход к линии [Хетты. Рабство](#page-41-0).

*10-12* «В бою с хеттами Ваш муж погибает, а Вы становитесь пленницей хеттского воина. Вскоре он берет Вас замуж, покидает военную службу и возвращается к мирному занятию земледельца», переход к линии [Хетты. Крестьянин](#page-41-1).

*14-16* «Кто больше платит, тот и заказывает музыку, говорит Ваш муж и переходит на службу к хеттскому царю», переход к линии [Хетты. Воин](#page-41-3).

*18-20* «Кто больше платит, тот и заказывает музыку, говорит Ваш муж и переходит на службу к иудейскому царю», переход к линии [Палестина. Воин](#page-43-2).

#### **Ассирия. Раб.**

*≤ 8* «За проявленные Вами лень и строптивость хозяин решил избавиться от Вас и продать первому встречному», переход к лини[и Хетты. Рабство](#page-41-0).

*10-12* «За многолетний старательный труд хозяин отпускает Вас на свободу. Вы выходите замуж за крестьянина-иудея и уезжаете на его родину», переход к линии [Палестина. Крестьянин](#page-43-1).

*14-16* «Ваш добросовестный и старательный труд не остался незамеченным. Хеттский ремесленник выкупает Вас у хозяина и женится на Вас», переход к линии [Хетты. Ремесленник](#page-41-2).

*18-20* «Хозяин отпускает Вас на свободу, и Вы сразу же выходите замуж за бравого палестинского воина», переход к лини[и Палестина. Воин](#page-43-2).

#### **Палестина. Рабство.**

*≤ 10* «Хозяин решил избавиться от Вас, не видя особого усердия, и продает Вас купцу из Индии», переход к линии Индия. Рабство.

*12-14* «Вы получили свободу в юбилейный год и смогли приобрести небольшой земельный участок», переход к линии [Палестина. Крестьянин](#page-43-1).

*16-18* «В доме Вашего хозяина на постой остановился бравый воин. Хозяин стал играть с ним в кости и поставил Вас на кон. Проиграл. Теперь Вы становитесь служанкой воина», переход к линии [Палестина. Воин](#page-43-2).

*20* «Вместе с господином Вы оказываетесь в далекой Индии, где бежите от него. Чтобы надежнее от него спрятаться Вы нанимаетесь нянькой в семью кшатрия», переход к линии [Индия.](#page-44-1)  [Воин](#page-44-1)

#### **Палестина. Крестьянин.**

*≤ 10* «Вы не смогли вовремя вернуть долг и становитесь рабыней. Господин увозит Вас в далекую Индию», переход к линии Индия. Раб.

*12-14* «Прослышав про сказочные богатства Индии, Вы с мужем продаете всё своё имущество и отправляетесь с торговым караваном в эту страну», переход к линии [Индия. Арий](#page-44-0).

*16-18* «Коварные финикийцы похищают Вас в порту, чтобы продать в рабство. Однако их корабль атакуют воины индийского раджи и обращают Вас в военную прислугу», переход к линии [Индия. Воин](#page-44-1).

*20* «Вам приснился чудесный сон, в котором Вы предстали перед самим Богом. Он открыл Вам истинный смысл жизни и теперь Вы чувствуете свою обязанность служить ему до конца своих дней», переход к линии [Палестина. Жрец](#page-43-3).

#### **Палестина. Жрец.**

*≤ 10* «За нечестивые мысли и порочащие поступки Бог отвернулся от Вас и превратил в жалкую, презренную рабыню», переход к линии Индия. Раб.

*12-14* «После падения Иерусалима Вы долго скитались по миру, пока не нашли пристанища в далекой Индии», переход к линии [Индия. Арий](#page-44-0).

*16-18* «Пути господни неисповедимы… Никто не может сказать, что заставило Вас сменить жреческие одеяния на воинские доспехи», переход к линии [Индия. Воин](#page-44-1).

### Окончание приложения Б

*20* «В поисках божественного Спасителя, Вы оказываетесь в горах Иранского Курдистана и теперь готовы с оружием в руках отстаивать свою веру», переход к линии [Персия. Воин](#page-44-2).

#### **Палестина. Воин.**

*≤ 10* «Ваша армия была разбита, Вы попали в плен и были проданы в рабство», переход к линии Индия. Раб.

*12-14* «Вас отправили обслуживать дипломатическую миссию в Индию. Вас так поразила эта страна, что Вы решили остаться в ней навсегда», переход к линии [Индия. Арий](#page-44-0).

*16-18* «Столкнувшись с индийской армией в бою, Вы были поражены их вооружением и богатым убранством, так что, оценив все свои перспективы, Вы перешли на их сторону», переход к линии [Индия. Воин](#page-44-1).

*20* «Могущество и сила Ахеменидов не оставили Вам выбора – Вы перешли под их знамена», переход к линии [Персия. Воин](#page-44-2).

#### **Индия. Воин.**

*≤ 10* «Жизнь воина недолговечна. В соответствии с индийским обычаем Вас сожгли вместе с погибшим супругом на костре. Покойтесь с миром!» Конец игры.

*12-16* «Персы оказались сильнее, и Вы становитесь законной добычей персидского воина», переход к линии [Персия. Воин](#page-44-2).

*18-20* «Плененный Вашим умом и красотой персидский царь вводит Вас в свой гарем и делает четвертой любимой женой», переход к линии [Персия. Вельможа](#page-44-3).

#### **Персия. Воин.**

*≤ 10* «Ваша бестолковость вывела персидского воина из себя. Жаль, могли бы еще пожить!» Конец игры.

*12-14* «Вы сами дали повод для ревности, хотя, конечно, бить мечом – это перебор». Конец игры.

*16-20* «Ваши очаровательные глаза не оставили царя равнодушным. Он вводит Вас в свой гарем и делает любимой женой», переход к линии [Персия. Вельможа](#page-44-3).

#### **Персия. Вельможа.**

*≤ 10* end «Придворная жизнь полна интриг. Во время очередного дворцового переворота на Вас возводят напраслину и приговаривают к смертной казни». Конец игры.

*10-12* «Царская любовь изменчива. Стоило Вам допустить небольшую оплошность, как царская милость сменилась на гнев, и Вы были с позором выгнаны из царского дворца». Конец игры.

 *14-16* «Успешной карьеры при дворе Вам сделать не удалось, но хорошо еще, что живыми остались». Конец игры.

*18-20* «Вы доказали свою преданность царю, за что Вам милостиво была пожалована в управление целая сатрапия, где и закончилась Ваша карьера». Конец игры.

22 «После очередного государственного переворота, Вы были избраны новой царицей. Блистательная карьера, поздравляем!» Конец игры.

## **ПРИЛОЖЕНИЕ В**

### **Скрипт GetInputValues**

### Листинг 1 – Основной скрипт программы

```
using System;
       using System.Collections;
       using System.Collections.Generic;
       using UnityEngine;
       using UnityEngine.UI;
       using TMPro;
       using UnityEngine.SceneManagement;
       public class GetInputValues : MonoBehaviour
       {
           public GameObject BackGround, WrongBig, RightBig, ScoreBig, First, Second, Third,
Fourth, Fifth;
            public Toggle T1, T2, T3, T4, T5, T6, T7, T8;
           public Button MyButton, Button, Button1, Button2, Button3, Button4;
            public InputField Input1, Input2, Input3, Input4;
            public Image Wrong;
            public Image Right;
            public Text Score, Score2, TextQuestion;
            int value;
            void Start()
             {
                 //MyButton = GetComponent<Button>();
                 //MyButton.onClick.AddListener(ProcessText);
            }
            public void ScorePlus()
             {
                GlobalV.BetweenScore += 2;
                 GlobalV.Score += 2;
                GlobalV.MaxScore += 2;
                string STRscore = GlobalV. Score. ToString();
                 Score.text = STRscore;
                 Score2.text = STRscore;
             }
            public void ScoreMinus()
             {
                GlobalV.BetweenScore -= 2;
                GlobalV.Score -= 2;
                GlobalV.MaxScore += 2;
                string STRscore = GlobalV. Score. ToString();
                 Score.text = STRscore;
                 Score2.text = STRscore;
             }
            public void ScorePlusBabylon()
             {
                GlobalV.BetweenScore += 2;
```

```
GlobalV.MaxScore += 2;
    string STRscore = GlobalV. Score. ToString();
     Score.text = STRscore;
    BackGround.gameObject.SetActive(false);
     RightBig.gameObject.SetActive(true);
 }
 public void ScoreMinusBabylon()
 {
    GlobalV.BetweenScore -= 2;
     GlobalV.Score -= 2;
     GlobalV.MaxScore += 2;
    string STRscore = GlobalV. Score. ToString();
     Score.text = STRscore;
     Score.gameObject.SetActive(true);
     BackGround.gameObject.SetActive(false);
     WrongBig.gameObject.SetActive(true);
 }
 public void FirstWarrior()
 {
     GlobalV.CheckValue = 1;
     if (Input1.text.ToLower() == "ливия")
     {
         GlobalV.RightWrong = 1;
         GlobalV.Score += 2;
         GlobalV.MaxScore += 2;
         RightBig.gameObject.SetActive(true);
         string STRscore = GlobalV.Score.ToString();
         Score.text = STRscore;
         ScoreBig.gameObject.SetActive(true);
     }
     else
     {
         GlobalV.Score -= 2;
         GlobalV.MaxScore += 2;
         WrongBig.gameObject.SetActive(true);
         string STRscore = GlobalV.Score.ToString();
         Score.text = STRscore;
         ScoreBig.gameObject.SetActive(true);
     }
\lambda public void SecondWarrior()
 {
     GlobalV.CheckValue = 2;
     if (Input1.text.ToLower() == "нубия")
     {
         GlobalV.RightWrong = 1;
         GlobalV.Score += 2;
         GlobalV.MaxScore += 2;
         RightBig.gameObject.SetActive(true);
```

```
string STRscore = GlobalV. Score. ToString();
                     Score.text = STRscore;
                     ScoreBig.gameObject.SetActive(true);
                 }
                 else
                 {
                     GlobalV.Score -= 2;
                     GlobalV.MaxScore += 2;
                     WrongBig.gameObject.SetActive(true);
                    string STRscore = GlobalV. Score. ToString();
                     Score.text = STRscore;
                     ScoreBig.gameObject.SetActive(true);
                 }
             }
            public void ThirdWarrior()
             {
                 GlobalV.CheckValue = 3;
                 if (Input1.text.ToLower() == "сирия")
                 {
                     GlobalV.RightWrong = 1;
                     GlobalV.Score += 2;
                     GlobalV.MaxScore += 2;
                     RightBig.gameObject.SetActive(true);
                    string STRscore = GlobalV. Score. ToString();
                     Score.text = STRscore;
                     ScoreBig.gameObject.SetActive(true);
                 }
                 else
                 {
                     GlobalV.Score -= 2;
                     GlobalV.MaxScore += 2;
                     WrongBig.gameObject.SetActive(true);
                     string STRscore = GlobalV.Score.ToString();
                     Score.text = STRscore;
                     ScoreBig.gameObject.SetActive(true);
                 }
            }
            public void FourthWarrior()
             {
                 GlobalV.CheckValue = 4;
                 if (Input1.text.ToLower() == "палестина" | Input1.text.ToLower() == "пелиштим" | 
Input1.text.ToLower() == "филистея")
                 {
                     GlobalV.RightWrong = 1;
                     GlobalV.Score += 2;
                     GlobalV.MaxScore += 2;
                     RightBig.gameObject.SetActive(true);
                    string STRscore = GlobalV. Score. ToString();
                     Score.text = STRscore;
                     ScoreBig.gameObject.SetActive(true);
                 }
```

```
else
         {
             GlobalV.Score -= 2;
             GlobalV.MaxScore += 2;
             WrongBig.gameObject.SetActive(true);
            string STRscore = GlobalV. Score. ToString();
             Score.text = STRscore;
             ScoreBig.gameObject.SetActive(true);
         }
     }
    public void FifthWarrior()
     {
         GlobalV.CheckValue = 5;
         if (Input1.text.ToLower() == "хетты" | Input1.text.ToLower() == "хеттское царство")
\{ GlobalV.RightWrong = 1;
             GlobalV.Score += 2;
             GlobalV.MaxScore += 2;
             RightBig.gameObject.SetActive(true);
            string STRscore = GlobalV. Score. ToString();
             Score.text = STRscore;
             ScoreBig.gameObject.SetActive(true);
         }
         else
         {
            GlobalV.Score -= 2;
             GlobalV.MaxScore += 2;
             WrongBig.gameObject.SetActive(true);
            string STRscore = GlobalV. Score. ToString();
             Score.text = STRscore;
             ScoreBig.gameObject.SetActive(true);
         }
    }
    public void RomeNumber()
     {
         if(Input1.text.ToLower() == "xxvi")
         {
            GlobalV.Score += 2;
             GlobalV.MaxScore += 2;
             RightBig.gameObject.SetActive(true);
             string STRscore = GlobalV.Score.ToString();
             Score.text = STRscore;
 }
         else
         {
            GlobalV.Score -= 2;
             GlobalV.MaxScore += 2;
             WrongBig.gameObject.SetActive(true);
           string STRscore = GlobalV. Score. ToString();
             Score.text = STRscore;
         }
```

```
 }
 public void UpRise()
 {
     if (Input1.text.ToLower() == "1750")
     {
         GlobalV.Score += 2;
         GlobalV.MaxScore += 2;
         RightBig.gameObject.SetActive(true);
        string STRscore = GlobalV. Score. ToString();
         Score.text = STRscore;
     }
     else
     {
         GlobalV.Score -= 2;
         GlobalV.MaxScore += 2;
         WrongBig.gameObject.SetActive(true);
        string STRscore = GlobalV. Score. ToString();
         Score.text = STRscore;
     }
 }
 public void Metal()
 {
     if (Input1.text.ToLower() == "золото")
     {
         GlobalV.Score += 2;
         GlobalV.MaxScore += 2;
         RightBig.gameObject.SetActive(true);
        string STRscore = GlobalV. Score. ToString();
         Score.text = STRscore;
     }
     else
     {
        GlobalV.Score -= 2;
         GlobalV.MaxScore += 2;
         WrongBig.gameObject.SetActive(true);
         string STRscore = GlobalV.Score.ToString();
         Score.text = STRscore;
     }
 }
 public void PictureCheck()
 {
     if (Input1.text.ToLower() == "шадуф")
     {
         GlobalV.Score += 2;
         GlobalV.MaxScore += 2;
         Right.gameObject.SetActive(true);
         ScoreBig.gameObject.SetActive(true);
     }
     else
     {
         GlobalV.Score -= 2;
```

```
 GlobalV.MaxScore += 2;
                    Wrong.gameObject.SetActive(true);
                     ScoreBig.gameObject.SetActive(true);
                 }
                 string STRscore = GlobalV.Score.ToString();
                 Score.text = STRscore;
                 Score2.text = STRscore;
            }
                public void ProcessText()
             {
                 if (Input1.text == "золотом" && (Input2.text == "рабами" | Input2.text == 
"рабынями") && (Input3.text == "рабынями" | Input3.text == "рабами") && (Input4.text == "земли" | 
Input4.text == "пахотной земли"))
                 {
                    GlobalV.Score += 2;
                    GlobalV.MaxScore += 2;
                    Right.gameObject.SetActive(true);
                     ScoreBig.gameObject.SetActive(true);
                 }
                 else
                 {
                    GlobalV.Score -= 2;
                    GlobalV.MaxScore += 2;
                    Wrong.gameObject.SetActive(true);
                    ScoreBig.gameObject.SetActive(true);
                 }
                 string STRscore = GlobalV.Score.ToString();
                 Score.text = STRscore;
                 Score2.text = STRscore;
             }
            public void Meeting()
             {
                 if (Input1.text.ToLower() == "панкус")
                 {
                    ScorePlusBabylon();
                 }
                 else
                 {
                    ScoreMinusBabylon();
                 }
             }
            public void Priveledge()
             {
                 if (Input1.text.ToLower() == "тулия")
                 {
                    ScorePlusBabylon();
                 }
                 else
```
{

```
 ScoreMinusBabylon();
                \rightarrow }
             public void Founder()
             {
                  if (Input1.text.ToLower() == "лабарна" | Input1.text.ToLower() == "табарна" | 
Input1.text.ToLower() == "лабарн" | Input1.text.ToLower() == "табарн")
                 {
                     ScorePlusBabylon();
                  }
                 else
                  {
                     ScoreMinusBabylon();
                 \lambda }
             public void Temple()
             {
                 if (Input1.text.ToLower() == "зиккурат")
                  {
                     ScorePlusBabylon();
                  }
                  else
                  {
                     ScoreMinusBabylon();
                  }
             }
             public void ChettDate()
              {
                 if (Input1.text.Tolower() == "1296")\left\{ \begin{array}{c} 1 \end{array} \right. ScorePlusBabylon();
                  }
                  else
                \{ ScoreMinusBabylon();
                  }
             }
             public void ChettDate2()
             {
                 if (Input1.text.ToLower() == "1280")
                  {
                     ScorePlusBabylon();
                  }
                  else
                 \{ ScoreMinusBabylon();
                  }
              }
             public void River()
             {
                 if (Input1.text.ToLower() == "евфрат")
```

```
{
                   ScorePlusBabylon();
                 }
                else
                 {
                    ScoreMinusBabylon();
                 }
             }
            public void Tsar()
             {
                 if (Input1.text.ToLower() == "ашшур-убаллит" | Input1.text.ToLower() == "ашшур-
убаллит i" | Input1.text.ToLower() == "ашшур-убаллит 1" | Input1.text.ToLower() == "соломон")
                 {
                    ScorePlusBabylon();
                 }
                else
                 {
                    ScoreMinusBabylon();
                 }
            }
            public void Stranger()
             {
                if (Input1.text.ToLower() == "метек" | Input1.text.ToLower() == "гер" | 
Input1.text.ToLower() == "тошав")
               \left\{ \right. ScorePlusBabylon();
                 }
                else
                 {
                    ScoreMinusBabylon();
                 }
            }
            public void Ruler()
             {
                 if (Input1.text.ToLower() == "ашшурбанапал" | Input1.text.ToLower() == "745 - 727" 
| Input1.text.ToLower() == "745-727")
                \left\{ \right. ScorePlusBabylon();
                 }
                 else
                 {
                   ScoreMinusBabylon();
                 }
             }
            public void Ruler2()
             {
                if (Input1.text.ToLower() == "ишшиаккум" | Input1.text.ToLower() == "асархаддон" | 
Input1.text.ToLower() == "612")
                 {
                    ScorePlusBabylon();
                 }
```

```
else
                 {
                    ScoreMinusBabylon();
                 }
             }
            public void Capital()
            {
                if (Input1.text.ToLower() == "ниневия" | Input1.text.ToLower() == "синаххериб")
                 {
                    ScorePlusBabylon();
                }
                else
                {
                   ScoreMinusBabylon();
                 }
            }
            public void Economy()
             {
                if (Input1.text.ToLower() == "грабеж завоеванных территорий" | 
Input1.text.ToLower() == "грабеж чужих территорий" | Input1.text.ToLower() == "грабеж чужих стран")
                {
                    ScorePlusBabylon();
                }
                else
                {
                   ScoreMinusBabylon();
                }
            }
            public void RandomGoods() 
            {
                System.Random rnd = new System.Random();
               value = rnd.Pext() % 2;if (value == 0) {
                    First.gameObject.SetActive(true);
                }
                else if (value == 1)
               \left\{ \right. Second.gameObject.SetActive(true);
                }
            }
            public void RandomTextTrader()
            {
                System.Random rnd = new System.Random();
               value = rnd.Next() % 5;if (value == 0) {
                    //TextQuestion.text = "Что при Навуходоносоре II можно было купить за 1 сикль 
серебра?";
                    First.gameObject.SetActive(true);
```

```
}
                else if (value == 1)
                 {
                     //TextQuestion.text = "Что при Навуходоносоре II можно было купить за 5 сиклей 
серебра?";
                    Second.gameObject.SetActive(true);
                 }
                 else if (value == 2)
                 {
                    //TextQuestion.text = "Что при Навуходоносоре II можно было купить за 10 сиклей 
серебра?";
                    Third.gameObject.SetActive(true);
                 }
                 else if (value == 3)
                 {
                     //TextQuestion.text = "Что при Навуходоносоре II можно было купить за 20 сиклей 
серебра?";
                    Fourth.gameObject.SetActive(true);
                 }
                 else if (value == 4)
                 {
                     //TextQuestion.text = "Что при Навуходоносоре II можно было купить за 30 сиклей 
серебра?";
                     Fifth.gameObject.SetActive(true);
                 }
            }
            public void Oil()
             {
                 if (Input1.text.ToLower() == "нефтью" | Input1.text.ToLower() == "нефть")
               \{ ScorePlusBabylon();
                 }
                else
                 {
                    ScoreMinusBabylon();
                 }
            }
            public void India1()
             {
                if (Input1.text.ToLower() == "брахма")
                 {
                    ScorePlusBabylon();
                 }
                 else
                 {
                    ScoreMinusBabylon();
                 }
            }
            public void India2()
             {
```

```
if (Input1.text.ToLower() == "дхарма")
        {
            ScorePlusBabylon();
        }
        else
        {
           ScoreMinusBabylon();
        }
    }
    public void Bible()
    {
        if (Input1.text.ToLower() == "ханаан" | Input1.text.ToLower() == "саул")
        {
           ScorePlusBabylon();
        }
        else
        {
           ScoreMinusBabylon();
        }
    }
    public void PWarrior()
    {
        if (Input1.text.ToLower() == "самсон" && GlobalV.CheckPalestine == 0)
        {
           GlobalV.CheckPalestine++;
            ScorePlusBabylon();
        }
       else if (Input1.text.ToLower() == "давид" && GlobalV.CheckPalestine == 1)
        {
           GlobalV.CheckPalestine++;
            ScorePlusBabylon();
        }
        else if (Input1.text.ToLower() == "586" && GlobalV.CheckPalestine == 2)
        {
            GlobalV.CheckPalestine++;
            ScorePlusBabylon();
 }
        else if (Input1.text.ToLower() == "самария" && GlobalV.CheckPalestine == 3)
        {
            GlobalV.CheckPalestine = 0;
            ScorePlusBabylon();
        }
            else
\{ if (GlobalV.CheckPalestine == 3)
\{ GlobalV.CheckPalestine = 0;
                   ScoreMinusBabylon();
 }
                else
```

```
{
                    GlobalV.CheckPalestine++;
                    ScoreMinusBabylon();
                }
            }
    }
    public void Priest()
    {
        if (Input1.text.ToLower() == "иосиф" && GlobalV.CheckPalestine == 0)
        {
            GlobalV.CheckPalestine++;
            ScorePlusBabylon();
        }
        else if (Input1.text.ToLower() == "финикия" && GlobalV.CheckPalestine == 1)
        {
            GlobalV.CheckPalestine++;
            ScorePlusBabylon();
        }
        else if (Input1.text.ToLower() == "моисей" && GlobalV.CheckPalestine == 2)
        {
            GlobalV.CheckPalestine++;
            ScorePlusBabylon();
        }
        else if (Input1.text.ToLower() == "иаков" && GlobalV.CheckPalestine == 3)
        {
            GlobalV.CheckPalestine++;
            ScorePlusBabylon();
        }
       else if (Input1.text.ToLower() == "авраам" && GlobalV.CheckPalestine == 4)
        {
            GlobalV.CheckPalestine++;
            ScorePlusBabylon();
        }
       else if (Input1.text.ToLower() == "христос" && GlobalV.CheckPalestine == 5)
        {
            GlobalV.CheckPalestine = 0;
            ScorePlusBabylon();
 }
        else
        {
            if (GlobalV.CheckPalestine == 5)
\{ GlobalV.CheckPalestine = 0;
                ScoreMinusBabylon();
            }
            else
\{ GlobalV.CheckPalestine++;
                ScoreMinusBabylon();
            }
        }
```

```
\lambda public void PersiaWarrior()
            {
                if (Input1.text.ToLower() == "558-530" | Input1.text.ToLower() == "558 - 530" && 
GlobalV.CheckPalestine == 0)
                {
                    GlobalV.CheckPalestine++;
                    ScorePlusBabylon();
                }
                else if (Input1.text.ToLower() == "кир" | Input1.text.ToLower() == "кир 2" | 
Input1.text.ToLower() == "кир великий" | Input1.text.ToLower() == "кир ii" && 
GlobalV.CheckPalestine == 1)
                {
                    GlobalV.CheckPalestine++;
                    ScorePlusBabylon();
                }
               else if (Input1.text.ToLower() == "дарий" | Input1.text.ToLower() == "дарий 1 " |
Input1.text.ToLower() == "дарий i" && GlobalV.CheckPalestine == 2)
                {
                    GlobalV.CheckPalestine = 0;
                   ScorePlusBabylon();
                }
                else
                {
                    if (GlobalV.CheckPalestine == 2)
                    {
                       GlobalV.CheckPalestine = 0;
                       ScoreMinusBabylon();
                    }
                    else
       \{ GlobalV.CheckPalestine++;
                       ScoreMinusBabylon();
        }
                }
            }
            public void IndiaSlave()
            {
                if (Input1.text.ToLower() == "ману" && GlobalV.CheckPalestine == 0)
                {
                    GlobalV.CheckPalestine++;
                    ScorePlusBabylon();
                }
               else if (Input1.text.ToLower() == "карма" && GlobalV.CheckPalestine == 1)
                {
                    GlobalV.CheckPalestine++;
                    ScorePlusBabylon();
                }
                else if (Input1.text.ToLower() == "мохенджо-даро" && GlobalV.CheckPalestine == 2)
                {
```

```
 GlobalV.CheckPalestine++;
                    ScorePlusBabylon();
                }
               else if (Input1.text.ToLower() == "шива" && GlobalV.CheckPalestine == 3)
                {
                    GlobalV.CheckPalestine = 0;
                   ScorePlusBabylon();
                }
                else
                {
                    if (GlobalV.CheckPalestine == 3)
                    {
                        GlobalV.CheckPalestine = 0;
                        ScoreMinusBabylon();
                    }
                    else
                    {
                       GlobalV.CheckPalestine++;
                        ScoreMinusBabylon();
                    }
                }
            }
            public void IndiaWarrior()
            {
                if (Input1.text.ToLower() == "кришна" && GlobalV.CheckPalestine == 0)
                {
                    GlobalV.CheckPalestine++;
                    ScorePlusBabylon();
        }
                else if (Input1.text.ToLower() == "ашока" && GlobalV.CheckPalestine == 1)
                {
                    GlobalV.CheckPalestine++;
                    ScorePlusBabylon();
                }
               else if (Input1.text.ToLower() == "268-231" | Input1.text.ToLower() == "268 - 231"
&& GlobalV.CheckPalestine == 2)
                {
                    GlobalV.CheckPalestine++;
                    ScorePlusBabylon();
                }
                else if (Input1.text.ToLower() == "чандрагупта" | Input1.text.ToLower() == 
"чандрагупта маурья" && GlobalV.CheckPalestine == 3)
                {
                   GlobalV.CheckPalestine = 0;
                   ScorePlusBabylon();
                }
                else
                {
                    if (GlobalV.CheckPalestine == 2)
       \{ GlobalV.CheckPalestine = 0;
```

```
ScoreMinusBabylon();
                     }
                     else
                     {
                        GlobalV.CheckPalestine++;
                        ScoreMinusBabylon();
                    }
                }
            }
            public void Fuel()
            {
                 if (Input1.text.ToLower() == "углем" | Input1.text.ToLower() == "уголь" | 
Input1.text.ToLower() == "древестным углем" | Input1.text.ToLower() == "косточками фиников")
                 {
                    ScorePlusBabylon();
                 }
                 else
                 {
                    ScoreMinusBabylon();
                 }
            }
            public void Goods()
             {
                 if (T1.isOn && T3.isOn && T4.isOn && T6.isOn && T7.isOn)
                 {
                    if (T2.isOn | T5.isOn | T8.isOn)
                   \left\{ \right. ScoreMinusBabylon();
                     }
                     else
                     {
                        ScorePlusBabylon();
                    }
                 }
                else
                 {
                    ScoreMinusBabylon();
         }
             }
            public void Goods2()
             {
                 if (T2.isOn && T5.isOn && T8.isOn)
                 {
                    if (T1.isOn | T3.isOn | T4.isOn | T6.isOn | T7.isOn)
                    \{ ScoreMinusBabylon();
                     }
                     else
                     {
                        ScorePlusBabylon();
         }
```

```
}
     else
     {
         ScoreMinusBabylon();
     }
 }
 public void Dry()
 {
     if (T1.isOn && T3.isOn && T6.isOn && T7.isOn)
      {
          if (T2.isOn | T4.isOn | T5.isOn | T8.isOn)
         \left\{ \right. ScoreMinusBabylon();
          }
          else
         \{ ScorePlusBabylon();
         }
     }
     else
     {
         ScoreMinusBabylon();
     }
 }
 public void Deposit()
 {
     if (T1.isOn && T2.isOn && T3.isOn)
      {
          if (T4.isOn | T5.isOn | T6.isOn)
         \left\{ \begin{array}{c} \end{array} \right. ScoreMinusBabylon();
          }
          else
        \left\{ \right. ScorePlusBabylon();
         }
     }
     else
    \left\{ \right. ScoreMinusBabylon();
     }
 }
 public void Materials()
 {
     if (T1.isOn && T5.isOn)
      {
          if (T2.isOn | T3.isOn | T4.isOn | T6.isOn)
          {
             ScoreMinusBabylon();
          }
          else
```

```
\langle ScorePlusBabylon();
         }
     }
     else
    \{ ScoreMinusBabylon();
     }
 }
 public void Traders()
 {
     if (T1.isOn && T4.isOn)
     {
        if (T2.isOn | T3.isOn | T5.isOn)
         {
            ScoreMinusBabylon();
         }
         else
         {
           ScorePlusBabylon();
        }
     }
     else
     {
        ScoreMinusBabylon();
     }
 }
 public void Traders2()
 {
     if (T4.isOn && T6.isOn)
     {
         if (T1.isOn | T2.isOn | T3.isOn | T5.isOn | T7.isOn)
         {
             ScoreMinusBabylon();
         }
         else
         {
           ScorePlusBabylon();
         }
     }
     else
     {
        ScoreMinusBabylon();
     }
    Score.gameObject.SetActive(true);
 }
 public void TogFunctionTwo()
 {
     if (T1.isOn && T5.isOn)
     {
```

```
 if (T2.isOn | T3.isOn | T4.isOn | T6.isOn)
            {
                GlobalV.Score -= 2;
                GlobalV.MaxScore += 2;
                Wrong.gameObject.SetActive(true);
                ScoreBig.gameObject.SetActive(true);
 }
            else
\{ GlobalV.Score += 2;
                GlobalV.MaxScore += 2;
                Right.gameObject.SetActive(true);
                ScoreBig.gameObject.SetActive(true);
            }
        }
        else
        {
            GlobalV.Score -= 2;
            GlobalV.MaxScore += 2;
            Wrong.gameObject.SetActive(true);
            ScoreBig.gameObject.SetActive(true);
        }
        string STRscore = GlobalV.Score.ToString();
        Score.text = STRscore;
        Score2.text = STRscore;
    }
    public void TogFunction()
    {
        if (T3.isOn && T5.isOn && T7.isOn)
        {
            if(T1.isOn | T2.isOn | T4.isOn | T6.isOn)
\{ GlobalV.MaxScore += 2;
                GlobalV.Score -= 2;
                Wrong.gameObject.SetActive(true);
                ScoreBig.gameObject.SetActive(true);
 }
            else
\{ GlobalV.Score += 2;
                GlobalV.MaxScore += 2;
                Right.gameObject.SetActive(true);
                ScoreBig.gameObject.SetActive(true);
            }
        }
        else
\{ GlobalV.Score -= 2;
            GlobalV.MaxScore += 2;
            Wrong.gameObject.SetActive(true);
            ScoreBig.gameObject.SetActive(true);
```
# Окончание приложения В

```
 }
  string STRscore = GlobalV. Score. ToString();
    Score.text = STRscore;
    Score2.text = STRscore;
 }
```